# **An introduction to RPN standard files**

Yves Chartier (yves.chartier@ec.gc.ca) Section informatique, Recherche en Prévision Numérique Atmospheric Environment Service, Environment Canada

Last Revision: June 29th, 1995

## **Introduction**

This document gives an overview of the RPN standard file format, which has been in use at the CID/CMC/RPN<sup>1</sup> complex since 1980. This file format is used to store gridded data from numerical weather prediction models, objective analyses and geophysical fields.

This document is intended as an introduction for people having to work with this data format. It is assumed that the reader has a working knowledge of FORTRAN, and has coded algorithms manipulating gridded data (1, 2, or 3 dimensional arrays).

After having read this document, the reader should be able to create and manipulate RPN standard files using FORTRAN.

## **Historical perspective**

The RPN standard file format was created by Michel Valin, from the "Section Informatique" of RPN, in the late 1970's. At that time, the CID/CMC/RPN super-computer was a CYBER 7600 (2 Mbytes RAM, 36 Mips), to which users where submitting batch jobs from a CYBER-171 front-end (512K memory, 1 Mips). Punched cards were the most common way to communicate with the computer, and 300 Baud was the standard communication speed for the lucky few who had access to a terminal.

The production system of numerical forecasts was already quite complex. It was composed of dozens of applications, most of which had their own, non-standard and undocumented data format. The majority of data files were without internal structure, a record number being often the only clue that one had to locate a given data item (e.g. to compute the height thickness between 1000 and 500 mb, one had to know that records #78 and #89 from file "xyz" had to be accessed). It is left to the reader to imagine the amount of work involved in modifying the horizontal, vertical or temporal resolutions of the models, which could alter the distribution of the data fields in the files (e.g. use rec. #117 instead of #78 and rec. #125 instead of #89).

The first release of the RPN standard file software appeared in 1980. The advantages of the new data format over the previous ones were numerous:

- each meteorological record stored in a standard file had several non-ambiguous identifiers (name, a pressure level, a forecast hour, a date of origin, precise geographical location, etc...).
- files were sequential or direct access, allowing fast positioning and retrieval of data.
- any application dealing with gridded data only had one single format to deal with, thereby eliminating the cost of using dozens of other non-descriptive formats.
- record manipulation was done through high-level subroutines; the underlying structure of the files could then change without requiring users to modify their applications.

A second release of the software came in 1982, offering new enhancements. The most significant was the total transportability of files, bit for bit, to almost any type of computer.

Some features of the original standard file software needed 60 or 64-bit machines (e.g. packing 8 Hollerith characters or storing a 10-digit integer in an integer variable). But in 1989, the CID/CMC/RPN complex acquired numerous UNIX workstations and servers, all of which were 32-bit machines. A third release of the software was therefore needed to accomodate the new platforms. At the same time several other enhancements were added to this release, such as a streamlined interface and an improved internal management.

### General structure

 $\overline{a}$ 

From an end-user point of view, the RPN standard file package can be compared to commercial flat-file database software. The basic unit of storage is a file, containing numerous records of gridded meteorological fields. A record contains a 1, 2 or 3-D grid representing the values of a field, with various attributes that give information about the field.

<sup>&</sup>lt;sup>1</sup>CID:Centre Informatique de Dorval/Dorval Computer Center, CMC: Canadian Meteorological Center, RPN: Recherche en Prévision Numérique

## **The RPN standard file flavors**

The RPN standard files come in three distinct flavors: random access (RND - **which is not equivalent** to direct access in FORTRAN), indexable sequential (SEQ) and FORTRAN sequential (SEQ/FTN). These flavors define the way records are accessed within the file. In SEQ and SEQ/FTN files, an application that wants to access the 50th record of a file needs to read or skip the first 49 records before accessing it, whereas in a RND file, that record can be accessed directly.

An important concept that comes with these different file types is the pointer position; this has an impact on the behavior of some of the standard file functions. RND type files have a catalog of the contents of the file, which is always resident in computer memory. For these, the file pointer is an index that is attached to the catalog only. In SEQ and SEQ/FTN file type, there is no catalog of the contents of a file, and the file pointer is physically tied to the file. It points either to the beginning of file, to the current record or to the end of file.

Here are some of the differences found between RND and SEQ files.

- In RND files, all the attributes of a given record can be retrieved directly if the file pointer contains a valid position. In SEQ or SEQ/FTN type files, changing the value of the file pointer has no effect; the file pointer is restricted to the record currently selected (or to the end of the file).
- In RND files, the value of the file pointer becomes undefined after having written a record; in SEQ or  $SEQ/FIN$  files, the file pointer points to the end of the file after that operation.
- In RND files, most record searching functions start from the beginning of the catalog, and multiple searches do not require an explicit rewinding of the file. In SEQ or SEQ/FTN files, the same functions start their search from the current record, and multiple searches may require an explicit rewinding of the file.

The choice of the file type really depends on the application. A numerical model that reads a sequential stream of records at start-up and writes another stream of records at completion will get the most efficient input/output with SEQ/FTN or SEQ files. However, the vast majority of RPN standard files are of random access (RND) type, and this is the type recommended for beginners. SEQ type files are recommended over SEQ/FTN because they are transportable between heterogeneous systems.

## **The RPN standard file attributes**

The RPN standard file attributes can be roughly divided in 5 categories, which are:

### • Field identification attributes

- name of variable
- type of field (analysis, forecast, climatological field...)
- label (model identification)
- user defined index

### • Time attributes

- date of original analysis
- forecast hour (e.g.  $12$  hour forecast)
- length of time step used in model integration  $(0 \text{ if analysis})$
- $\bullet$  time step number
- **Spatial attributes** 
	- vertical level (pressure/height/sigma)
	- dimension along the  $X$  axis
	- $\bullet$  dimension along the Y axis
	- $\bullet$  dimension along the Z axis
	- type of geographical projection
	- parameters describing the geographical projection
- Internal representation attributes
	- data type (real, signed or unsigned integer, character, etc)
	- packing ratio (number of bits used to represent each element of the field)

### • Internal storage attributes

- erased field flag
- length of record in host machine words
- starting address of record in host machine words
- unused number of bits in the last word
- other parameters reserved for future use

The usage of these attributes varies with the operation (reading, writing, querying) that is done on the file. Generally, only a subset of the attributes described above is needed for a given operation.

### **I - Classification by category**

The following is a list of the attributes found in RPN standard files, as they are used in FORTRAN programs, classified by category.

### **Field identification attributes**

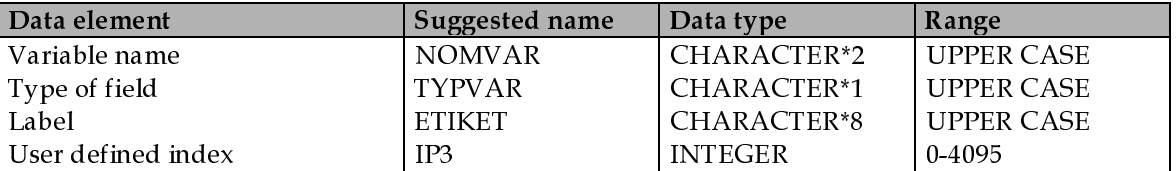

### **Time attributes**

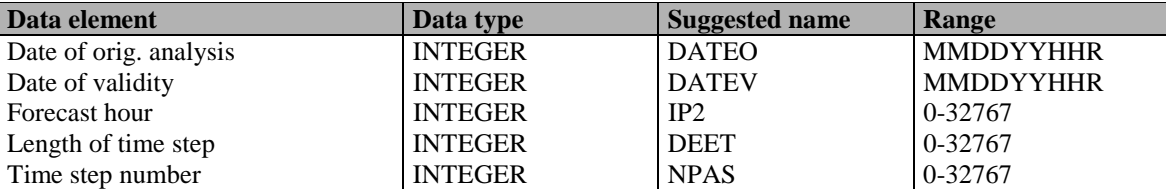

### **Spatial attributes**

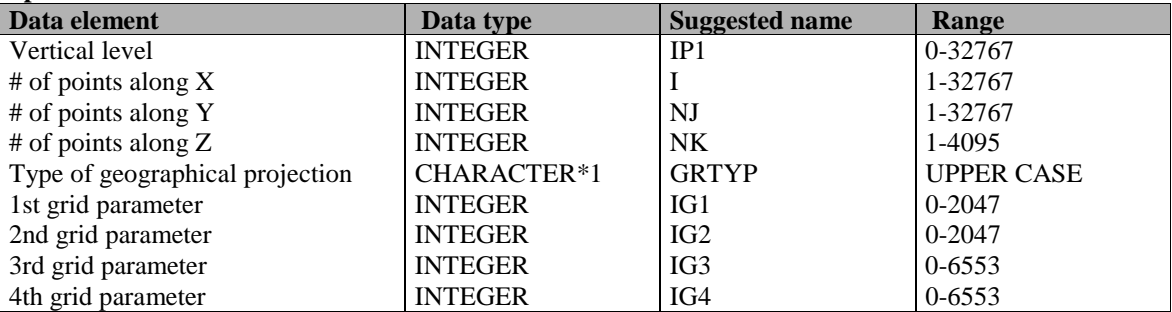

### **Internal representation attributes**

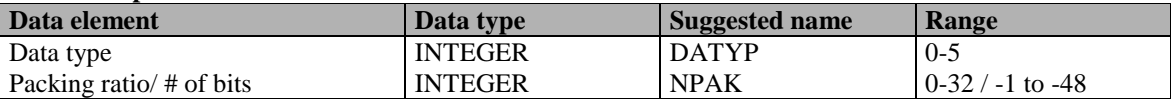

### **Internal storage attributes**

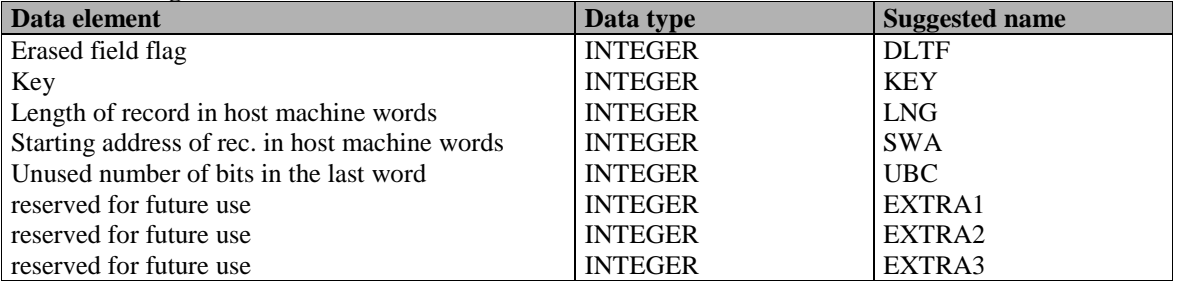

### **II - Classification by usage**

The record attributes discussed above can also be divided in 3 categories:

- search attributes
- descriptive attributes
- $\cdot$  internal attributes

The search attributes are the ones that must be used at all times when using the RPN standard file subroutines. They can be used as selection criteria for querying sets of records, and their value must be defined when writing a record into a file. The descriptive attributes need only to be defined when writing a record into a file. Their value can be retrieved, but cannot be used to make queries. Finally, the values of the internal attributes are set by the standard file package; they can only be retrieved.

Here is the list of attributes, grouped according to this classification:

### **Search attributes**

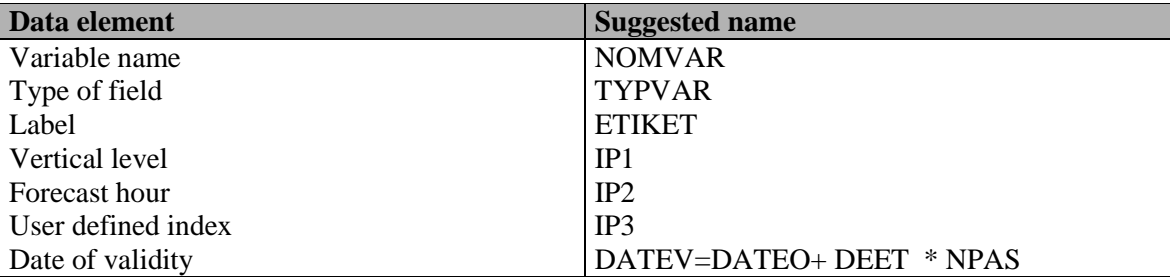

### **Descriptive attributes**

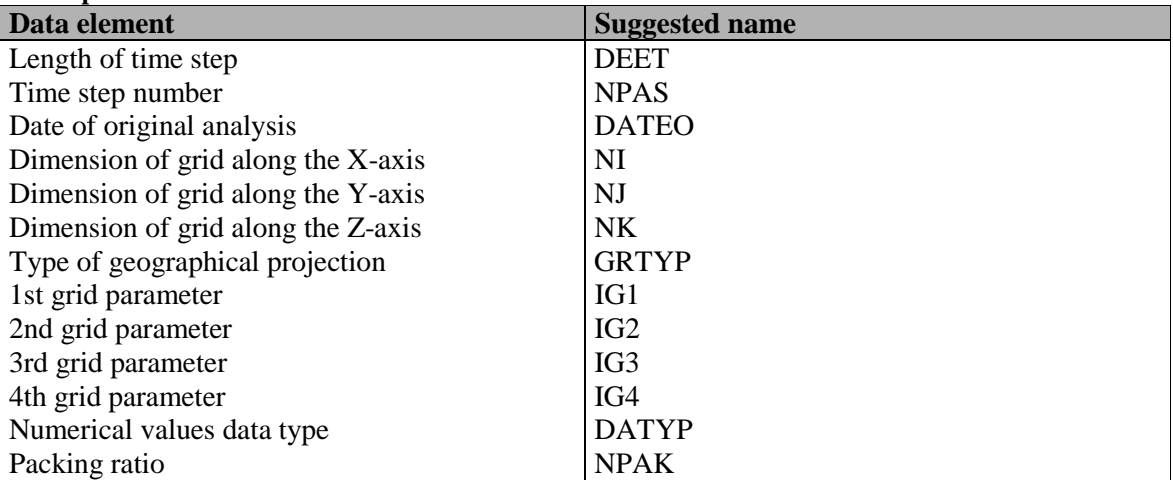

### **Internal attributes**

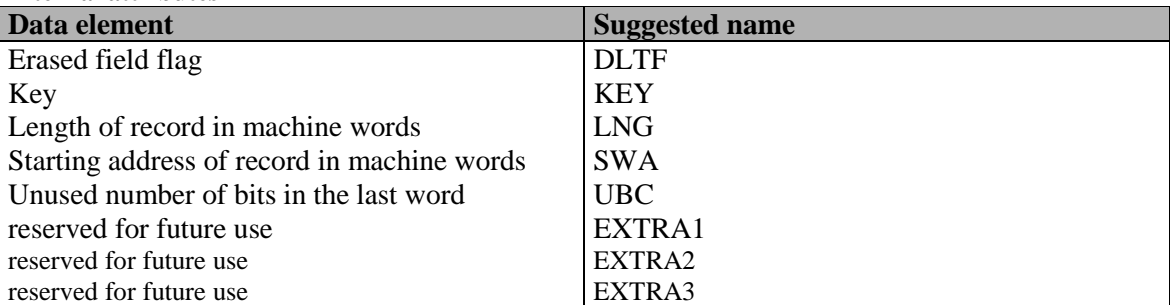

## **Detailed description of RPN standard file attributes**

### **Variable name (NOMVAR):**

This is a 2-letter code (upper case only) representing a meteorological parameter. A partial list of existing codes will be found in appendix B, which users should follow. Here are some examples: PN (sea level pressure), GZ (height), TT (air temperature), HR (relative humidity).

### **Type of field (TYPVAR):**

This is a 1-letter code (upper case only) representing the origin of the data. As for the 2-letter name described above, a partial list of existing codes will be found at appendix B. Some examples: A (analysis), C (climatology), P (forecast).

The official list of existing codes for NOMVAR and TYPVAR can be invoked on-line on the CID/CMC/RPN front-end computers using the "**r.dict**" command.

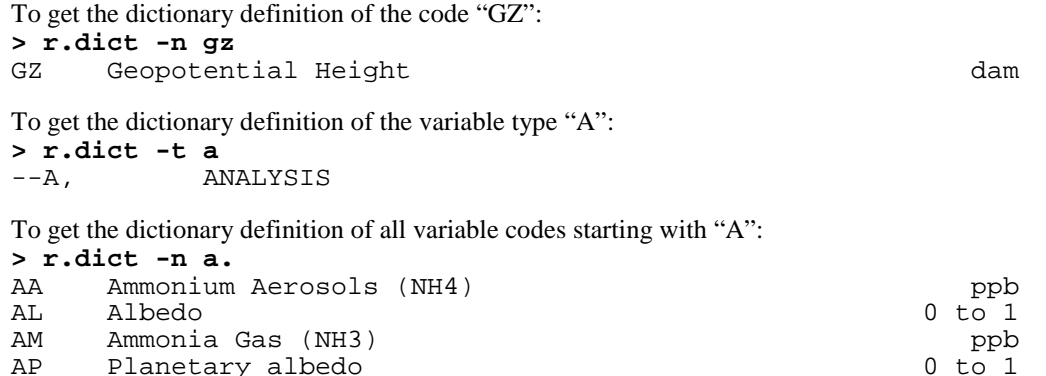

To get the dictionary definition of all existing variable codes: **> r.dict -n** (OUTPUT TOO LONG TO BE PRINTED HERE)

### **Label (ETIKET):**

This is an 8-letter code (upper case only) allowing rapid identification of a field. The contents of this label is normally left to the discretion of the user. It can be used to identify a numerical model, or the code of an experiment. Some examples: the label for the operational regional finite element model is 'FE OPRUN' (**F**inite **E**lement **OP**erational **RUN**), the one for the spectral model is 'SEF79A21' (**S**pectral **E**lements **F**inis **79** waves **21** levels).

When coding the value of ETIKET in a FORTRAN program, always initialize the 8 characters of the label, such as **ETIKET = 'AA '**

```
instead of
```

```
ETIKET = 'AA'
```
because some implementations of FORTRAN may not pad the remaining characters with spaces but pad with null or random characters.

### **Vertical level (IP1):**

This attribute represents a vertical level in pressure, sigma or height above mean sea level (amsl) coordinates.

In pressure coordinates, IP1 can take a value from 1 to 1200, indicating the pressure level in millibars. A value of 0 is used for a field defined at the surface, such as the sea level pressure, ground temperature or ice cover.

In sigma coordinates, IP1 can take a value from 2000 to 12000, from which we can extract the sigma level using the following formula:

sigma level =  $(IP1 - 2000) / 10000$ .

Therefore an IP1 of 12000 corresponds to a sigma level of 1.000 (terrain level), an IP1 of 6000 to a sigma level of 0.400.

In height (amsl) coordinates, IP1 can take a value from 12000 to 32000, from which we can extract the height using the following formula:

height level =  $(IP1 - 12000) * 5$ .

Therefore an IP1 of 12000 is located at the mean sea level, an IP1 of 12500 to a height (amsl) of 2500 meters.

### **Forecast hour (IP2):**

This attribute normally represents the forecast hour (e.g. 12 hour forecast). Its value should normally be rounded to the nearest hour as given by the FORTRAN formula:

IP2 = ((NPAS \* DEET+1800)/3600).

### **User defined identifier (IP3):**

The contents of this attribute is left to the user. It should be set to 0 when not used.

### **Length of time step (DEET):**

This is the length of a time step used during a model integration, in seconds.

### **Time step number (NPAS):**

This is the time step number at which the field was written during an integration. The number of the initial time step is 0.

### **Date of original analysis (DATEO) and date of validity (DATEV):**

Before the 1989 release of the RPN standard file library, the date of origin (DATEO) was originally encoded in FORTRAN programs in the following format: WMMDDYYHHR, where

- W day of the week (1=Sunday, 7=Saturday)
- MM month $(01 \text{ to } 12)$
- $DD$  day of the month (01 to 31)
- $\text{YY}$  vear (00-49 = from 2000 to 2049, 50-99 = from 1950 to 1999)
- $\bullet$  HH GMT hour (00-23)
- R Operational Run  $(0 \text{ to } 7)$

That format is still used for printout in RPN utilities, such as "**voir**". However, in the current release of the RPN standard file library, the 'W' part of the date-time stamp has been dropped, so that the actual format that should be used in FORTRAN programs is MMDDYYHHR (Example:  $081192000 \rightarrow \text{Augusth 11th, 1992, at } 00Z$ , run 0).

The date of validity (DATEV) of a field is closely associated with the date of origin. It is normally computed using the subroutine "**incdat**", which computes a date of validity from a date of original analysis and a time lapse defined by **deet\*npas** (in hours). The following sample of code shows how to compute **datev** from **dateo**, **deet** and **npas**.

integer deltat, deet, npas, dateo, datev

 $delta = (deet*npas+1800)/3600$ 

*Last revision:* 10:04 *--* 07/22/98 *Page 8*

### call incdat(DATEV, dateo, deltat)

It is important to be aware of the difference between DATEO and DATEV. DATEO is used by the routines writing records into a file while DATEV is used by all routines querying records except one (FSTPRM).

### **Dimension of grid along the X, Y and Z axes (NI, NJ, NK):**

This is the physical dimension of the grid along each spatial axis. On a geographical map, NI lies along the horizontal or X axis, NJ along the vertical or Y axis, and NK would point out of the map or along the Z axis.

### **Type of geographical projection (GRTYP) and grid parameters (IG1-IG2-IG3-IG4):**

The usage of these parameters will be discussed extensively in appendix C, "**Conventions regarding the usage of grid descriptors in RPN standard files**".

### **Type of data (DATYP):**

This is a numerical code indicating the data type of the numerical values stored in a record. This is the list of existing codes:

- 0: raw binary (unexportable among platforms)
- 1: floating point
- 2: integer
- 3: character
- 4: signed integer
- 5: IEEE style representation

### **Packing ratio (NPAK and NBITS):**

In order to save disk space, the numerical values stored in RPN standard file records are not kept to their full precision (typically 32 bits on UNIX computers); they are usually compressed to occupy between 12 to 16 bits per floating point value. The compression factor can go as high as 1 bit per value.

At the time of creation of RPN standard files, users at CID/CMC/RPN counted memory and disk space in terms of words rather than bytes. At that time, the packing ratio was also expressed in items per word. A packing ratio of 4 (NPAK=4) meant that 4 floating point values could be stored with a precision of 16 bits into a 64-bit CRAY word. That precision becomes 15 bits on a CDC CYBER-720 60-bit word and 8 bits on a standard 32-bit word UNIX system. These differences in interpretation can be confusing, especially when the same code runs on different platforms. In order to get an absolute value for the arithmetic precision while keeping backward compatibility, the following standard has been adopted:

Let **NBITS** be the number of bits kept per floating point value.

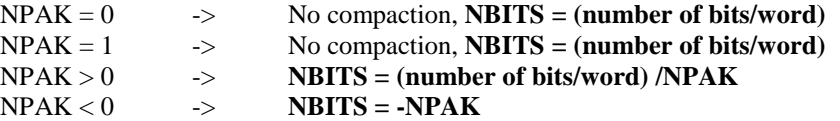

On a 32-bit UNIX system, **NPAK = 4** means that 8 bits are kept for each floating point value; **NPAK=-16** means that 16 bits are kept for each value.

We recommend to use a value of  $NPAK < 0$ , so that the number of bits kept per item will always be absolute. As mentioned above, a value of -12 or -16 provides a good compromise between disk space and arithmetic precision. Positive values of NPAK are likely to be rejected by future versions of the software.

## **The RPN standard file library**

### *An introduction to RPN standard files*

The creation and manipulation of standard files can be done either by calling a set of FORTRAN integer functions (the RPN standard file library) or by using RPN utilities such as PGSM and EDITFST. The RPN standard file library contains a set of FORTRAN functions. 13 of these functions will be presented in this document, the others being reserved for a more specialized usage. All these functions return an INTEGER code. They can be divided in 5 categories.

### • file access and status

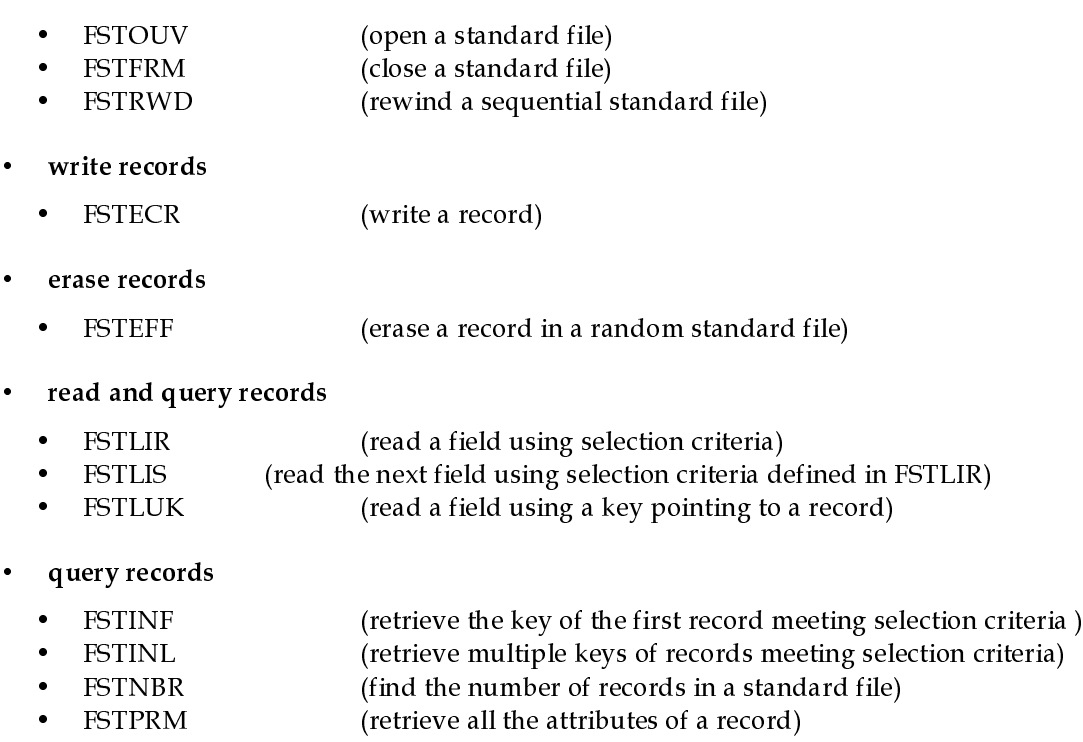

- FSTSUI (retrieve the key of the next record meeting selection criteria)
- FSTVOI (print the catalog of a standard file)

5 auxiliary routines are often used in conjunction with the standard file library: the routines FNOM and FCLOS to associate and dissociate a FORTRAN unit number to a filename, the routines CXGAIG and CIGAXG to encode/decode the grid attributes IG1, IG2, IG3 and IG4, and the routine INCDAT to compute the date of validity from the date of origin and viceversa.

## **Effect of standard file function calls on file pointer position**

The following table lists the differences between standard file types regarding current file pointer position **after** the following function calls. (BOC=Beginning of catalog, BOF=Beginning of file, EOF=End of file, N/A=Not applicable)

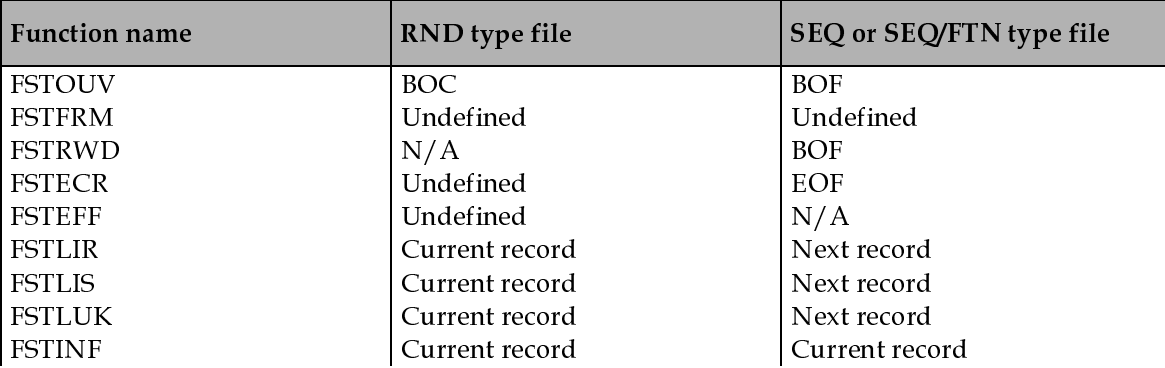

### *An introduction to RPN standard files*

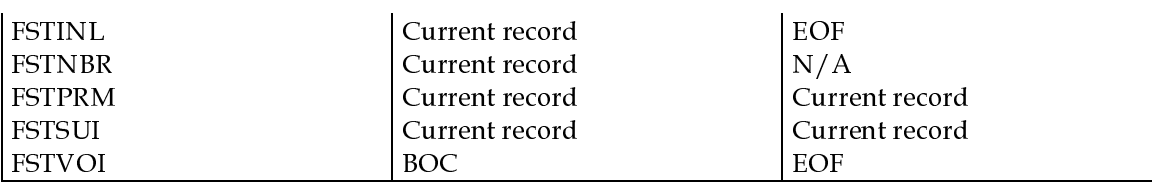

The following table lists the differences between standard file types regarding current file pointer position **before** calling query functions. (BOC=Beginning of catalog, BOF=Beginning of file, EOF=End of file, N/A=Not applicable)

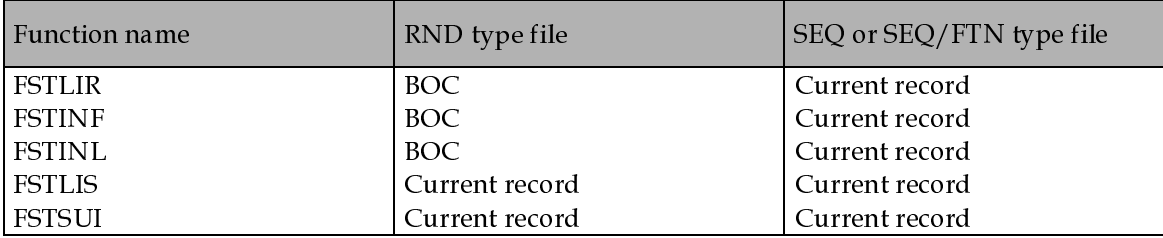

## **A basic example: creating a standard file from ASCII data**

The examples discussed in this section should be accessible on-line, in the directory **\$ARMNLIB/demo**. To start working on your own, you can make a copy of this directory in your own HOME directory. Here is a suggested list of commands:

```
% cd
% mkdir fstd
% cp $ARMNLIB/demo/* fstd
```
The first example covers the conversion of data stored in ASCII format into the RPN standard file format. The file contains climatological monthly surface temperatures on a 120x60 grid, covering the globe and defined on a lat-lon projection. The data is stored in file "**ts.asc**" and will be converted into file "**ts.fst**".

The grid has the following structure: point  $(1,1)$  represents the southwest corner of the globe (-88.5 lat, 0 lon), while point (ni,nj) represents the northeast corner (88.5 lat, 357 lon). There is one grid point every 3 degrees of latitude and longitude.

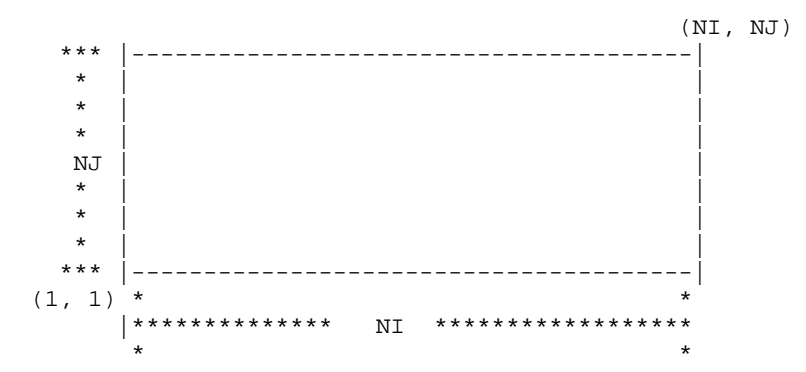

The input file has the following format: the first line contains the month of the year, followed by field values encoded in the following order: i, j, fld(i,j), fld(i+1,j), fld(i+2,j), fld(i+3,j), fld(i+4,j). Here are the first ten lines of the file.

 1 1 1 -28.6152 -28.6816 -28.6015 -28.6230 -28.8769 6 1 -28.8496 -28.7461 -28.6621 -28.5722 -28.7051 11 1 -28.5605 -28.5742 -28.4902 -28.2500 -28.3613 16 1 -28.1113 -28.2285 -28.2441 -28.1621 -28.2715 21 1 -28.2070 -28.1133 -28.0410 -27.9941 -28.0879 26 1 -28.1465 -28.2676 -28.3437 -28.3730 -28.4004 31 1 -28.4394 -28.5703 -28.7109 -28.8008 -28.6797 36 1 -28.5703 -28.5156 -28.4394 -28.3730 -28.4785 41 1 -28.5664 -28.5410 -28.6367 -28.7871 -28.5468

The FORTRAN code is stored in the file "**ex1.f**". A copy of the whole program appears in Appendix A. The "**ex1**" program uses 5 routines from the standard file library. Here is an overview of what is done by the program.

- Declare variables
- Associate a file name with a FORTRAN unit number (FNOM)
- Open the file (FSTOUV)
- Initialize proper standard file attributes
- Read the data contained in the ASCII file
- Write records into the standard file (FSTECR)
- $\bullet$  Close the file (FSTFRM)
- Dissociate the file name from the FORTRAN unit number (FCLOS).

Let's look more closely at the different parts of the program.

### **Declare variables**

In the first part we use the attributes names that were suggested in the "**Detailed structure**" section.

```
 ---------------------------------------------------
 character*2 nomvar
 character*1 typvar, grtyp
 character*8 etiket
 integer key, dateo, deet, npas, ni, nj, nk, npak, datyp
 integer ip1, ip2, ip3
 integer ig1, ig2, ig3, ig4
 logical rewrit
```
#### **We then declare the functions used by the program.**

```
 ---------------------------------------------------
 external fstecr
 external fnom, fstouv, fclos, fstfrm
 integer fstecr
 integer fnom, fstouv, fclos, fstfrm
 ---------------------------------------------------
```
We continue with the other variables. "**ier**" contains the return status of the functions used in the examples. "**iun**" contains the logical FORTRAN unit. "**month**" contains the month index that will be used to initialize the date of origin. "**fld**" will contain the values of surface temperature for each month, and "**work**" contains a working storage area for the "**fstecr**" function. Although there is a precise formula to compute and reduce the size of the "**work**" array, we will keep things simple and initialize it with the same dimensions as "**fld**".

```
 ---------------------------------------------------
 integer ier
 integer i,j,ii,jj,iun
 integer month
 real fld(120, 60), work(120, 60)
   ---------------------------------------------------
```
**Associate a file name with a FORTRAN unit number (FNOM)**

```
 ---------------------------------------------------
iun = 1
 ier = fnom(iun, 'ts.fst', 'STD+RND', 0)
 if (ier.lt.0) then
   print *, 'Fatal error while opening the file'
 endif
 ---------------------------------------------------
```
**Open the file in random access mode (FSTOUV)**

 --------------------------------------------------  $i$ un = 1 ier = fstouv(iun, 'STD+RND') ---------------------------------------------------

---------------------------------------------------

#### **Initialize proper standard file attributes**

 typvar = 'C'  $normar = 'TS'$  etiket = 'SFC TEMP '  $ip1 = 0$  $ip2 = 0$  $ip3 = 0$  ni = 120 nj = 60  $nk = 1$ 

```
\det = 0npas = 0qrtyp = 'A'iq1 = 0ig2 = 0ig3 = 0ig4 = 0datyp = 1npak = -16 ---------------------------------------------------
```
#### **Read the data contained in the ASCII file.**

We assume here that we are reading data from the console (through standard UNIX redirection) and that we know exactly the format of the input data.

```
 ---------------------------------------------------
       read(5, *) month
         do 200 j=1,120*60/5
            read(5,*) ii,jj,fld(ii,jj),fld(ii+1,jj),fld(ii+2,jj),
                      fld(ii+3,jj),fld(ii+4,jj) 200 continue
           ---------------------------------------------------
```
### **Write records in the standard file (FSTECR).**

We set the date so that each climatological average has the 1st of each month as date of origin. We then call integer function FSTECR with the attributes that were set at the beginning of the program. The last argument of the routine is a flag indicating that we don't want to replace any existing record that would have the same search attributes (ip1, ip2, ip3, typvar, nomvar, etiket). Note that the date of origin (DATEO) is not included in the search attributes.

 -------------------------------------------------- dateo = month \* 10000000 + 0199000 ier = fstecr(fld, WORK, npak, iun, dateo, deet, npas, ni, nj, nk, ip1, ip2, ip3, typvar, nomvar, etiket, grtyp, ig1, ig2, ig3, ig4, datyp, .false.) ---------------------------------------------------

### Close the file (FSTFRM)

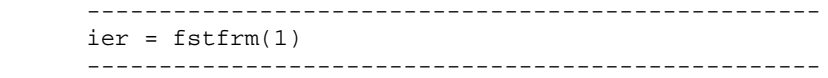

**Dissociate the file name from the FORTRAN unit number (FCLOS).**

```
ier = fclose(1) ---------------------------------------------------
```
---------------------------------------------------

```
An introduction to RPN standard files
```
To compile the program, type

% f77 ex1.f -o ex1 \$ARMNLIB/lib/rmnxlib.a

To execute the program, type

% ex1 < ts.asc

The program should then execute, producing the following output:

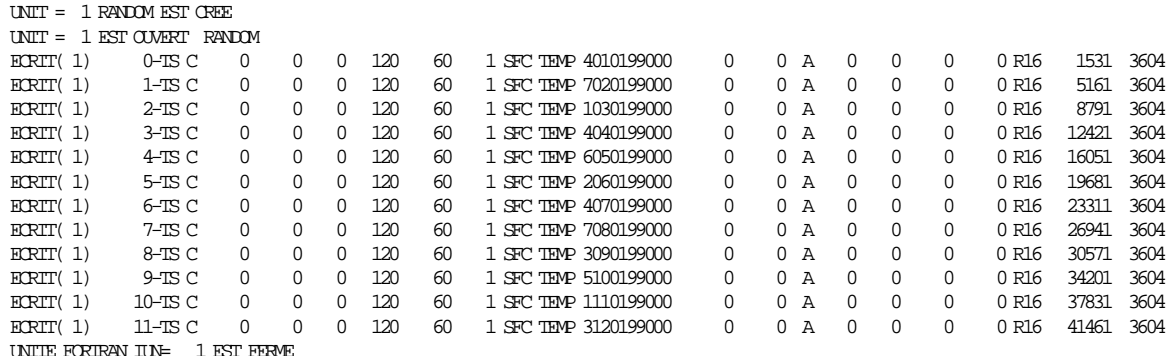

Let's look at the first two lines of the output.

 UNIT = 1 RANDOM EST CREE UNIT = 1 EST OUVERT RANDOM

These lines show that the file associated with logical unit 1 is created (**UNIT = 1 RANDOM EST CREE**), and then opened in random access mode (**UNIT = 1 EST OUVERT RANDOM** ).

We then have a message for each record that has been created.

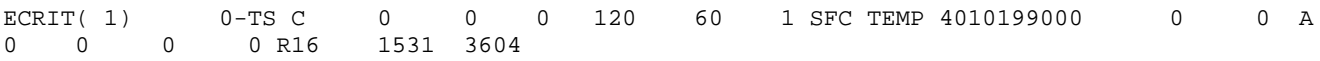

The contents of the line show that a record has been written on unit 1, followed by a list of attributes. The order of the attributes is key(**0**), var. name(**TS**), field type(**C**), ip1(**0**), ip2(**0**), ip3(**0**), ni(**120**), nj(**60**), nk(**1**), label(**SFC TEMP**), date of origin(**4010199000**), deet(**0**), npas(**0**), grtyp(**A**), ig1(**0**), ig2(**0**), ig3(**0**), ig4(**0**), data type and packing ratio(**R16**) and finally two other attributes reserved for internal use: swa(**1531** ) and lng (**3604**).

The name of the standard file produced by the program is ts.fst. We can inspect the contents of this file by invoking the RPN utility voir.

### % voir -iment ts.fst

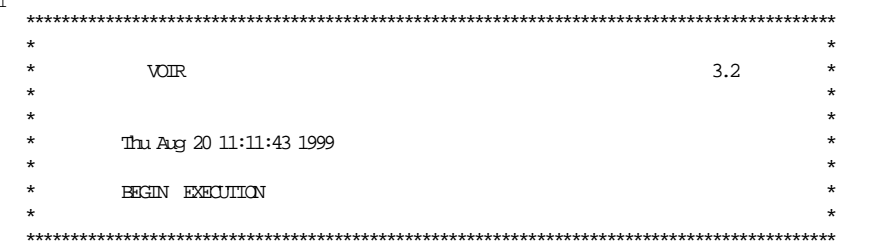

 $\text{UNIT} = 10 \text{ EST } \text{OWERT} \text{ RANDOM}$  $1$  FILE=ts.fst

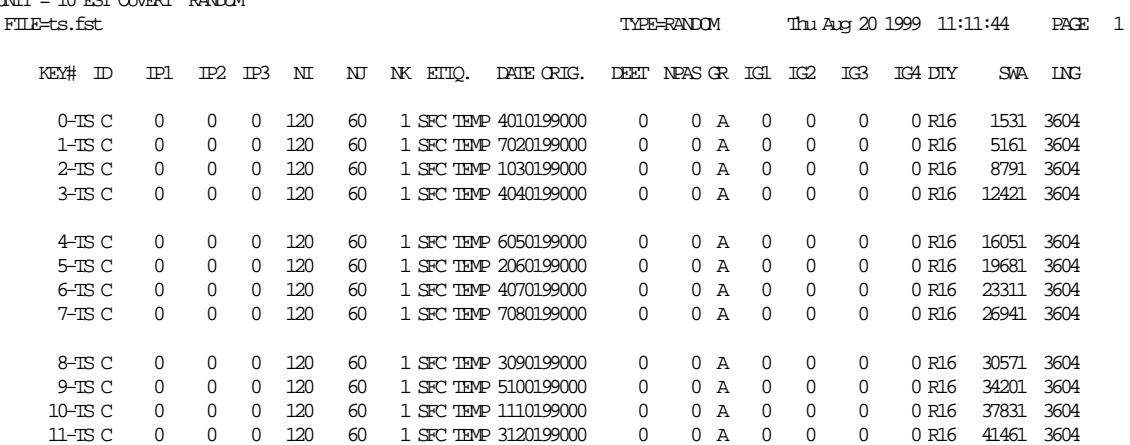

### **STATISTIQUES**

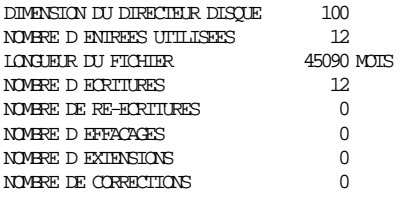

UNITE FORTRAN IUN=  $10$  EST FERME

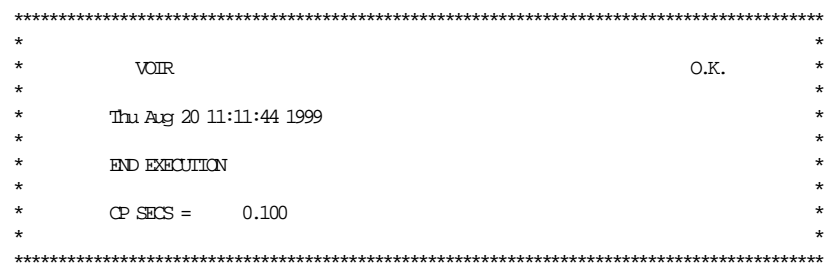

## **A second example: querying the contents of a standard file**

Most of the RPN standard file functions (9 out 13) are meant for querying and reading records. As mentioned in the "**Classification by category**" section, queries can be targeted to records using the following attributes:

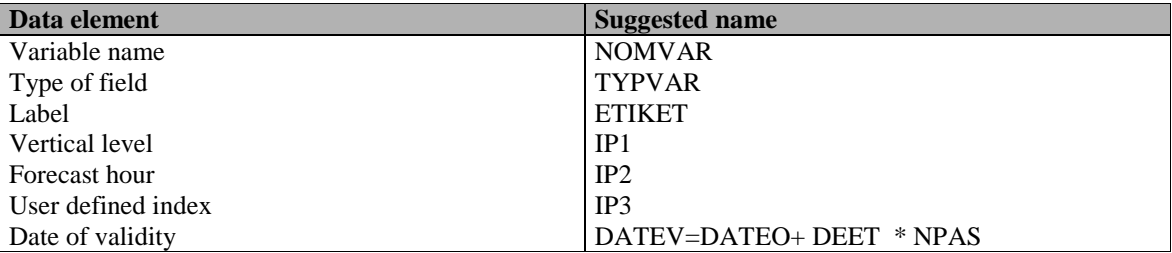

Queries can be made by using precise values for the attributes, or by wildcarding some of them. Wildcarding an attribute means to ignore it when making a search. A standard file query is usually of the type "*Give me the key of the first record where NOMVAR='GZ' and TYPVAR='P' and ETIKET='FE OPRUN' and IP1=1000 and IP2=3 and IP3=0 and DATEV=039217120*". A query where IP1, IP2 and IP3 would be wildcarded (and thus ignored during the search) would look like "*Give me the key of the first record where NOMVAR='GZ' and TYPVAR='P' and ETIKET='FE OPRUN'* .

Wildcarding the integer attributes IP1, IP2, IP3 and DATEV is done by assigning them a value of **-1**; wildcarding the character attributes NOMVAR, TYPVAR and ETIKET is done by using a single blank, **' '**.

The program "**ex2.f**", printed in appendix A, computes simple statistics from the "**ts.fst**" file created in example 1. The program reads records meeting certain search criteria (functions FSTLIR and FSTLIS), finds their average, minimum and maximum values (subroutine STATFLD), and then prints the value of all the standard file attributes. Here is an overview of what is done by the program.

- Declare variables
- Associate a file name with a FORTRAN unit number (FNOM)
- Open the file ( $\textbf{FSTOUV}$ )
- Initialize proper standard file attributes needed by the FSTLIR function
- Read the first record matching search criteria ( $\text{FSTLIR}$ )
- Find minimum, maximum and average values (STATFLD included in the main program)
- Get and print the values of all standard file attributes (FSTPRM)
- Repeat until no more records are found (FSTLIS)
- Close the standard file (FSTFRM)
- Dissociate the file name from the FORTRAN unit number (FCLOS).

The part of the code of "**ex2.f"** that declares variables and opens the standard file is very similar to "**ex1.f**". We will discuss only the parts of the program that are different.

The first part is a call to the "**FSTNBR**" function, which return the number of records existing in a random standard file.

```
****
* Get the number of records in the standard file<br>* This function can only be used for random stand
       This function can only be used for random standard files
****
       nrecs = fstnbr(iun) print *, 'There are ', nrecs, ' records in that file'
        ---------------------------------------------------
```
---------------------------------------------------

The second part is a call to the "**FSTVOI**" function, which produces a listing (on standard output) of the attributes of all existing records in the standard file. This listing is identical to the one produced by the invocation of the "**VOIR**" utility.

```
 ---------------------------------------------------
****
     Print the contents of the standard file directory
****
       ier = fstvoi(iun, 'STD+RND')
       if (ier.lt.0) then
         print *, '(FSTVOI) Cannot print the directory'
       endif
       ---------------------------------------------------
```
The next part initializes the standard file attributes to initiate a query for the first occurence of the variable '**TS**', where TYPVAR='**C**', ETIKET='**SFC TEMP** ', and where IP1, IP2 and IP3 are all zero. Note that DATEV (the date of validity) is the only wild card attribute in this call.

```
 ---------------------------------------------------
****
* Initialize standard file variables for doing a query
****
      typvar = 'C'
      nomvar = 'TS'
      etiket = 'SFC TEMP '
     datev = -1ip1 = 0 ip2 = 0
     ip3 = 0
```
The FSTLIR function locates the first record meeting the search criteria, and then loads the field values into the FLD array.<sup>2</sup>

 --------------------------------------------------- \*\*\*\* \* Reads the first field matching selection criteria \*\*\*\* key = fstlir(FLD, iun, NI, NJ, NK, datev, etiket, ip1, ip2, ip3, typvar, nomvar) ---------------------------------------------------

 $\overline{a}$ 

<sup>&</sup>lt;sup>2</sup>This function can potentially be dangerous to use if the size of the record read is larger than the size allocated in memory. Note that in all the query functions, the values of NI, NJ and NK are updated to be the same as those of the selected standard file record.

The FSTLIR function returns a negative value if it cannot locate a record matching the search criteria.

```
 ---------------------------------------------------
50 if (key.lt.0) then
          print *, '(FSTLIR) Invalid key number:', key
        ---------------------------------------------------
```
The next part of the code contains a loop that reads all the other records in the standard file meeting the search criteria (using "**FSTLIS**"), until the end of file is reached (i.e. until a key less than zero is returned). For each record found, we compute its minimum, maximum and average values (subroutine **STATFLD**), and get the values of its attributes using the "**FSTPRM**" function.

Here is a schematic part of the loop

---> if (key.lt.0) then | print error message | else compute min, max, avg get and print the value of all attributes endif read next field matching search criteria |-----------

and the real code

```
 ---------------------------------------------------
50 if (key.lt.0) then
         print *, '(FSTLIR) Invalid key number:', key
      else
****
        Computes minimum, maximum and average value of the field
****
         call statfld(minval, maxval, avgval, fld, ni, nj)
****
* Get all standard file parameters and print them
****
     ier = fstprm(key, dateo, deet, npas, ni, nj, nk,<br>* h nhits datype in \frac{1}{2} in \frac{3}{2} * nbits, datyp, ip1, ip2, ip3,
    * typvar, nomvar, etiket, grtyp,
                      ig1, ig2, ig3, ig4, swa, lng, dltf, ubc,
     * extra1, extra2, extra3)
         print *, '*****************************************'
         print *, ' minval = ', minval, 'maxval =', maxval,
                 'avgval = ', avgval
         print 10, nomvar, typvar, etiket, dateo, deet, npas,
      * ni, nj, nk,nbits, datyp, ip1, ip2, ip3,
     * grtyp, ig1, ig2, ig3, ig4,
                  swa, lng, dltf, ubc, extral, extra2, extra3
****
* Try to read the next field matching selection criteria set
        by the first call to FSTLIR.
****
         key = fstlis(fld, iun, NI, NJ, NK)
         goto 50
      endif
               ---------------------------------------------------
```

```
An introduction to RPN standard files
```
Here is the output produced by the program:

 $0 \t 0 \t 120$  $LU(1)$  $0-TS$   $C$ 60  $0 A 0$  $\Omega$  $\Omega$ 1 SEC TEMP 6010199000  $\Omega$  $\bigcap$ R16 1531 3604  $minval = -48.25580$   $maxval = 31.51569$ avqval = 3.220830 nonvar= TS typvar= C etiket= SFC TEMP<br>dateo= 10199000 deet= 0 mpas= 0 60 nk=  $ni =$ 120 nj=  $\mathbf{1}$  $\begin{smallmatrix}1\0&{\rm ip3}\end{smallmatrix}$ 16 datyp= nbits=  $0$  ip2=  $\Omega$ ip1= A igl= grtyp=  $0$  ig2=  $0$  ig3=  $0$  iq4=  $\mathbf 0$ 3604 dltf= 1531 lng=  $0$  ubc=  $\Omega$  $swa =$ extral=  $0$  extra2=  $0$  extra $3=$  $\mathbf 0$  $LU(1)$  $1-TS C 0$  $\mathsf{O}$ 0 120 60 1 SFC TEMP 2020199000  $\Omega$  $0 A$  $\bigcap$  $\Omega$  $\Omega$  $\Omega$ R<sub>16</sub> 5161 3604  $minval = -49.15850$   $maxval = 30.90791$ 2.926342 avgval = nomvar= TS typvar= C etiket= SFC TEMP dateo= 20199000 deet=  $0$  npas=  $\Omega$  $60$  nk= 120 nj=  $\mathbf{1}$ ni= nbits= 16 datyp=  $\mathbf{1}$ ip1= 0 ip2=  $0$  ip3=  $\overline{0}$ A igl=  $0$  ig2=  $0$  ig3=  $0$  ig4=  $\mathbf 0$ grtyp= 5161 lng=  $0$  ubc= 3604 dltf=  $\Omega$  $swa =$  $extral =$ 0 extra2=  $0$  extra $3=$  $\cap$  $2-TS C$  0  $LU(1)$ 0 0 120 60 1 SFC TEMP 2030199000  $\Omega$  $0 A 0$  $\Omega$  $\Omega$  $\Omega$ R16 8791 3604  $minval = -63.80290$   $maxval = 30.91976$ avqval = 2.481087 nomvar= TS typvar= C etiket= SFC TEMP dateo= 30199000 deet=  $0$   $npas =$  $\Omega$ ni= 120 nj=  $60$  nk=  $\mathbf{1}$  $\overline{1}$ nbits= 16 datyp= 0 ip3=<br>0 ig2= 0 ip2=<br>A ig1= ip1=  $\overline{0}$  $0$  ig3=  $0$  iq4=  $\Omega$ grtyp=  $swa =$ 8791 lng= 3604 dltf=  $0$  ubc=  $\Omega$  $0 \text{ extra2}$ 0 extra3=  $\Omega$  $extral =$ 

 $(\,\ldots {\rm OUTPUT}$  TOO LONG TO BE PRINTED HERE)

## **Other query methods**

The remaining part of this document will show alternative methods of locating the records the program "ex2.f" searches for.

It may sometimes be useful to retrieve record information before reading data values. For example it may be valuable to verify the size of a record (in terms of NI, NJ, NK) before loading it into memory. This can be done by using the "FSTINF" function. The next occurence of a record meeting the search criteria defined by "FSTINF" can be found be using the "FSTSUI" function.

Once a record has been located by "FSTINF", it can be loaded in memory by a call to "FSTLUK", which uses the key returned by "**FSTINF**". In fact, the code

```
keyl = fstlir(FLD, iun, NI, NJ, NK, datev, etiket,
              ip1, ip2, ip3, typvar, nomvar)
key2 = fstlis(FLD, iun, NI, NJ, NK)
```

```
An introduction to RPN standard files
```
produces the same result as

```
 key1 = fstinf(iun, NI, NJ, NK, datev, etiket,
                    ip1, ip2, ip3, typvar, nomvar)
ier = fstluk(FLD, key1, NI, NJ, NK)
 key2 = fstsui(iun, NI, NJ, NK)
ier = fstluk(FLD, key2, NI, NJ, NK)
```
Sample code using "**FSTINF**", "**FSTLUK**" and "**FSTSUI**" can be found in the program "**ex3.f**".

The last function to be presented in this document is "**FSTINL**". The "**FSTINL**" calling sequence is similar to "**FSTINF**", except that it returns a list of record keys satisfying search criteria. So, instead of executing the following loop **NKEYS** times,

```
 key = fstinf(iun, NI, NJ, NK, datev, etiket,
                             ip1, ip2, ip3, typvar, nomvar)
\leftarrow > if (key > 0) then
         do something
          | key = fstsui(iun, NI, NJ, NK)
       endif
    ------------
```
it is possible to use

```
 integer maxkeys
       parameter (maxkeys = 100)
       integer keys(maxkeys), nkeys
       (\ldots) ier = fstinl(iun, NI, NJ, NK, datev, etiket,
                            ip1, ip2, ip3, typvar, nomvar,
                     KEYS, NKEYS, nmax)
        do 100 i=1, nkeys
          ier = fstluk(FLD, keys(i), NI, NJ, NK)
           do something
100 continue
```
Sample code using "**FSTINL**" can be found in the file "**ex4.f**".

## **Appendix A**

```
program ex1
       implicit none
***\starThis program converts climatological monthly surface
^\startemperatures stored in ASCII format
\starinto the RPN standard file format.
فأقافه
***\starDeclare variables used by the RPN standard file library
4444character*2 nomvar
       character*1 typvar, grtyp
       character*8 etiket
      integer key, dateo, deet, npas, ni, nj, nk, npak, datyp<br>integer ipl, ip2, ip3
       integer ig1, ig2, ig3, ig4
***\starDeclare the name and type of the RPN standard file functions
***external fstecr
       external fnom, fstouv, fclos, fstfrm
       integer fstecr
       integer fnom, fstouv, fclos, fstfrm
***Declare other variables used by the program
÷.
***integer ier, nrecs
      integer i.j. incess<br>integer i.j.ii.jj.iun<br>integer month
       real fld(120, 60), work(120, 60)
***\starAssociation of the RPN standard file produced by the
\starprogram with the FORTRAN logical unit 1.
+ + + +iun = 1
       ier = from(iun, 'TS.FST', 'STD+RND', 0)if (ier.lt.0) then
         print *, 'Fatal error while opening the file (FNOM)'
          stop
       endif
***Opening of the standard file
***iun = 1
      ier = fstouv(iun, 'RND')<br>if (ier.1t.0) then
         print *, 'Cannot open unit:', iun,<br>in random access mode (FSTOUV)'<br>in random access mode (FSTOUV)'
         stop
       endif
***\starInitialization of the standard file attributes that remain
\starconstant for all fields
***typvar = 'C'nomvar = 'TS'\text{etiket} = \text{'}\text{SFC} \text{TEMP}ip1 = 0ip2 = 0ip3 = 0ni = 120nj = 60nk = 1
```

```
deet = 0npas = 0grtyp = 'A'<br>ig1 = 0
       ig2 = 0ig3 = 0ig4 = 0dayp = 1npak = -16***<br>*
       Start loop over the 12 months of the year
***do 100 i=1, 12***read month and field contents
***read(5, *) month
           do 200 j=1,120*60/5
             read(5,\star) ii,jj,fld(ii,jj),fld(ii+1,jj),fld(ii+2,jj),
                            fil(ii+3,jj),fil(ii+4,jj)
200 continue
***Set a date equal the 1st of each month in 1999
***dateo = month * 10000000 + 0199000
****<br>*
          Write a standard file record
***ier = fster(fId, WORK, npak, iun, dateo, deet, npas, ni, nj,x<br>and in the paint of the state of the state of the state of the state of the state of the state of the state of<br>x and in the state of the state of the state of the state of the state of the state of the state of the state
                            ig1, ig2, ig3, ig4, datyp, .false.)
100 continue
****<br>*
       Close the standard file
***ier = fstfm(1)***<br>*
       Unlink the unit 1 from the file "ts.fst"
***ier = fclos(1)stop
       end
```
### program ex2

implicit none

```
***This program uses the RPN standard file functions
\ddot{\phantom{1}}\starFSTNBR, FSTVOI, FSTLIR and FSTPRM to make queries about the
\starcontents of an RPN standard file.
\downarrow\starAuthor: Yves Chartier
\starLast revision: September 1992.
******\starDeclare variables used by the RPN standard file library
4444character*2 nomvar
      character*1 typvar, grtyp<br>character*8 etiket
       integer key, dateo, datev, deet, npas, ni, nj, nk
      integer npak, datyp, nbits<br>integer ipl, ip2, ip3<br>integer ig1, ig2, ig3, ig4
       integer swa, lng, dltf, ubc, extra1, extra2, extra3
***\starDeclare the name and type of the RPN standard file functions
***integer fstecr, fstlir, fstlis, fstprm
       integer fnom, fstouv, fclos, fstfrm, fstnbr, fstvoi, fsteof
***+Declare other variables used by the program
***integer ier, nrecs
       integer i,j,ii,jj,iun, iunout
       integer month
      real fld(120, 60)<br>real fld(120, 60)<br>real minval, maxval, avgval
4444Association of the RPN standard file produced by the
\star\ddot{\phantom{1}}program with the FORTRAN logical unit 1.
***iun = 1
       ier = from(iun, 'ts.fst', 'STD+RND', 0)if (ier.lt.0) then
         print *, 'Fatal error while opening the file (FNOM)'
       endif
***Opening of the standard file
وتونون
       ier = fstouv(iun, 'RND')if (ier.1t.0) then
         print *, 'Cannot open unit:', iun,<br>in random access mode (FSTOUV)'<br>in random access mode (FSTOUV)'
          stop
       endif
4444Get the number of records in the standard file
الأعالوني
       nrecs = fsthbr(iun)print \star, There are ', nrecs, ' records in that file'
****
       Print the contents of the standard file directory
++ + + +ier = fstvoi(iun, 'STD+RND')if (ier.1t.0) then
         print *, '(FSTVOI) Cannot print the directory'
       endif
+ + + +Initialize standard file variables for doing a query
***
```

```
typvar = 'C'normar = \overline{TS}etiket = 'SFC TEMP '
      datev = -1ip1 = 0ip2 = 0ip3 = 0***\pmReads the first field meeting selection criteria
بالمحالة
      key = fstlir(fld, iun, NI, NJ, NK, datev, etiket,
                    ip1, ip2, ip3, typvar, nomvar)
50if (key.1t.0) then
        print *, '(FSTLIR) Invalid key number: ', key
      else
***Computes minimum, maximum and average value of the field
\star***call statfld(minval, maxval, avgval, fld, ni, nj)
***\starGet all standard file parameters and print them
4444ier = fstprm(key, dateo, deet, npas, ni, nj, nk,<br>nbits, datyp, ip1, ip2, ip3,
                        typvar, nomvar, etiket, grtyp,<br>ig1, ig2, ig3, ig4, swa, lng, dltf, ubc,
     \star\ddot{\phantom{1}}extra1, extra2, extra3)
         print *, 'minval = ', minval, 'maxval =', maxval,<br>'avgval = ', avgval
         print 10, nomvar, typvar, etiket, dateo, deet, npas,
     \starni, nj, nk, nbits, datyp, ip1, ip2, ip3,
     \stargrtyp, ig1, ig2, ig3, ig4,÷.
                    swa, Ing, dltf, ubc, extra1, extra2, extra3
***\starTry to read the next field meeting selection criteria set
\starby the first call to FSTLIR.
بالمحالة
         key = fstlis(fld, iun, NI, NJ, NK)
         goto 50
      endif
***÷.
      Close the standard file
بالمحم
      ier = fstfm(1)***÷.
      Unlink the unit 1 from the file "ts.fst"
***ier = fclose(1)10
             7. ip1= 1, i10, ip2= 1, i10, ip3= 1, i10,<br>
1, grtyp= 1, a10, ig1= 1, i10, ig2= 1, i10,<br>
1, ig3= 1, i10, ig4= 1, i10, 1,<br>
1, swa= 1, i10, 1lng= 1, i10, d1tf= 1, i10,<br>
1, ubc= 1, i10, 1,<br>
1, extral=1, i10, 1,<br>
1, extral=1, i
      stop
      end
      \ddot{\rm c}+ +\overline{c}بعد بعد ا
      \mathcal{C}subroutine statfld(minval, maxval, avgval, fld, ni, nj)
```

```
implicit none
       real minval, maxval, avgval
       real fld(ni,nj)
       integer i,j, ni, njminval = f1d(1,1)<code>maxval = fld(1,1)</code>
        avgval = 0.0
        do 100 j=1, njdo 100 i=1,ni
                avgval = avgval + fld(i,j)if (fld(i,j).It.minval) thenminval = fld(i,j)endifif (fld(i,j).gt.maxval) then
                    maxval = fld(i,j)
               endif
 100 continue
        avgval = avgval / (ni * nj)return
        end
F 

\mathsf{C} , \star\star , and the set of the set of the set of the set of the set of the set of the set of the set of the set of the set of the set of the set of the set of the set of the set of the set of the set of the set of
F
```
### program ex3

implicit none

```
***This program uses the RPN standard file functions
\pm\starFSTINF, FSTSUI, FSTLUK and FSTPRM to make queries about the
\starcontents of an RPN standard file.
\downarrow\starAuthor: Yves Chartier
\starLast revision: September 1992.
******\starDeclare variables used by the RPN standard file library
4444character*2 nomvar
      character*1 typvar, grtyp<br>character*8 etiket
       integer key, dateo, datev, deet, npas, ni, nj, nk
      integer npak, datyp, nbits<br>integer ip1, ip2, ip3<br>integer ig1, ig2, ig3, ig4
       integer swa, lng, dltf, ubc, extra1, extra2, extra3
***\starDeclare the name and type of the RPN standard file functions
***integer fstecr, fstinf, fstsui, fstluk, fstprm
      integer fnom, fstouv, fclos, fstfrm
***+Declare other variables used by the program
***integer ier, nrecs
       integer i,j,ii,jj,iun, iunout
       integer month
      rnocycle monum<br>real fid(120, 60)<br>real minval, maxval, avgval
4444Association of the RPN standard file produced by the
\star\ddot{\phantom{1}}program with the FORTRAN logical unit 1.
***iun = 1
       ier = from(iun, 'ts.fst', 'STD+RND', 0)if (ier.lt.0) then
         print *, 'Fatal error while opening the file (FNOM)'
       endif
***\starOpening of the standard file
وتونون
       ier = fstouv(iun, 'RND')if (ier.1t.0) then
         print *, 'Cannot open unit:', iun,<br>in random access mode (FSTOUV)'<br>in random access mode (FSTOUV)'
          stop
       endif
4444Initialize standard file variables for doing a query
ر<br>محمد محمد
       typvar = 'C'normar = 'TS'etiket = 'SFC TEMP 'datatev = -1ip1 = 0ip2 = 0ip3 = 0***Reads the first field meeting selection criteria
      key = fstinf(iun, NI, NJ, NK, datev, etiket,
      \starip1, ip2, ip3, typvar, nomvar)
```

```
if (ier.1t.0) then<br>print \star, '(FSTINF) No records found'
            90 to 200endif
***Try to read the next field meeting selection criteria set<br>by the first call to FSTINF.
\star\ddot{\phantom{0}}***50
       ier = fstluk(fld. key. NI. NJ. NK)
****
\starComputes minimum, maximum and average value of the field
+ + + +call statfld(minval, maxval, avgval, fld, ni, nj)
***\starGet all standard file parameters and print them
***ier = fstprm(key, dateo, deet, npas, ni, nj, nk,
               nbits, datyp, ip1, ip2, ip3,
       \startypvar, nomvar, etiket, grtyp,<br>ig1, ig2, ig3, ig4, swa, lng, dltf, ubc,<br>extra1, extra2, extra3)
       \ddot{\phantom{a}}\starprint 10, nomvar, typvar, etiket, dateo, deet, npas,
               ni, nj, nk, nbits, datyp, ip1, ip2, ip3,
               grtyp, ig1, ig2, ig3, ig4, informational system of the system of the system of the system of the system of the<br>swa, ing, dltf, ubc, extra1, extra2, extra3
       \starkey = fstsui(iun, NI, NJ, NK)
        if (key.lt.0) then
           print *, '(FSTSUI) Invalid key number: ', key
        else
           goto 50
        endif
***\starClose the standard file
المالمالمالما
 200 ier = fstfm(1)القاطاط
÷.
        Unlink the unit 1 from the file "ts.fst"
***ier = fclos(1)format(' ', ' nomvar=', a10, ' typvar=', a10, ' etiket=', a10, /,<br>
*
'', ' dateo=', i10, ' deet=', i10, ' npas=', i10, /,<br>
*
'', ' ni=', i10, ' nj=', i10, ' nk=', i10, /,<br>
*
'', ' nits=', i10, ' dateyp=', i10, /,
 107. (a) y = 10, y = 10, y = 10, y = 10, y = 10, y = 10, y = 10, y = 10, y = 10, y = 10, y = 10, y = 10, y = 10, y = 10, y = 10, y = 10, y = 10, y = 10, y = 10, y = 10, y = 10, y = 10, y = 10, y = 10,
                                                                                   \begin{array}{cccc} , & {\rm i}\,10\,, & \,\,\rlap{/} \,, \\ , & {\rm i}\,10\,, & \end{array}\star\ddot{\phantom{1}}\Deltaston
        end
        \bar{c}+ +\mathcal{C}\mathbf{c}subroutine statfld(minval, maxval, avgval, fld, ni, nj)
        implicit none
        real minval, maxval, avgval
        real fld(ni,nj)
        integer i,j, ni, nj
        minval = f1d(1,1)maxval = f1d(1,1)avgval = 0.0
```

```
do 100 j=1,nj<br>do 100 i=1,ni<br>avgval = avgval + fld(i,j)
          if (f1d(i,j).1t.minval) then<br>minval = fld(i,j)<br>endif
          if (f1d(i,j).gt.maxval) then<br>maxval = fld(i,j)
           endif
100 continue
     avgval = avgval / (ni * nj)return
     end
     \bar{\mathsf{C}}\frac{c}{c}\star\star
```
 $\star\star$ 

```
program ex4
```

```
implicit none
***\ddot{\phantom{a}}This program uses the RPN standard file functions
\starFSTINL, FSTLUK and FSTPRM to make queries about the
\starcontents of an RPN standard file.
\star\starAuthor: Yves Chartier
       Last revision: September 1992.
******\starDeclare variables used by the RPN standard file library
***integer maxkeys
       parameter (maxkeys = 100)
       character*2 nomvar
       character*1 typvar, grtyp
       character*8 etiket
       integer keys(maxkeys), nkeys
       integer dateo, datev, deet, npas, ni, nj, nk
      integer npak, datyp, nbits<br>integer ip1, ip2, ip3
      integer igl, ig2, ig3, ig4<br>integer swa, lng, dltf, ubc, extral, extra2, extra3
***Declare the name and type of the RPN standard file functions
***integer fstecr, fstinl, fstsui, fstluk, fstprm<br>integer fnom, fstouv, fclos, fstfrm
+ + + +Declare other variables used by the program
ر<br>محمد محمد
       integer ier, nrecs<br>integer i,j,ii,jj,iun, iunout
       integer month
      real fld(120, 60)
       real minval, maxval, avgval
***\starAssociation of the RPN standard file produced by the
\starprogram with the FORTRAN logical unit 1.
***iun = 1
       ier = fnom(iun, 'ts.fst', 'STD+RND', 0)
      if (ier.1t.0) then<br>print *, 'Fatal error while opening the file (FNOM)'
       endif
***÷.
      Opening of the standard file
***ier = fstouv(iun, 'RND')if (ier.1t.0) then<br>print *, 'Cannot open unit:', iun,<br>*         'in random access mode (FSTOUV)'
      ÷.
          stop
       endif
***Initialize standard file variables for doing a query
***typvar = ^{\circ}C^{\circ}normar = 'TS'
```

```
etiket = 'SFC TEMP '
     datev = -1ip1 = 0ip2 = 0ip3 = 0***Reads the first field meeting selection criteria
+ + + +ier = fstinl(iun, NI, NJ, NK, datev, etiket, ip1, ip2, ip3,
           typvar, nomvar, keys, nkeys, maxkeys)
     if (ier.lt.0) thenprint *, '(FSTINL) No records found'
        90 to 200endif
**** Try to read the next field meeting selection criteria set<br>* by the finat call to ESTIME
     by the first call to FSTINF.
***do 50 i=1, nkeys
        ier = fstluk(fld, keys(i), NI, NJ, NK)
***Computes minimum, maximum and average value of the field
***call statfid(minval, maxval, avgval, fid, ni, nj)
**** Get all standard file parameters and print them
الفاطاط
         ier = fstprm(keys(i), dateo, deet, npas, ni, nj, nk,

 QELWV GDW\S LS LS LS
     * typvar, nomvar, etiket, grtyp,
     * ig1, ig2, ig3, ig4, swa, 1ng, d1tf, ubc,
             extra1, extra2, extra3)
         SULQW 

SULQW 

 PLQYDO 
 PLQYDO 
PD[YDO 
 PD[YDO
     * avgval = ', avgval
         print 10, nomvar, typvar, etiket, dateo, deet, npas,
     * ni, nj, nk,nbits, datyp, ip1, ip2, ip3,
             grtyp, ig1, ig2, ig3, ig4,
     * swa, ing, ditf, ubc, extra1, extra2, extra3
50 continue
****Close the standard file
القاطاط
200 ier = fstfrm(1)***Unlink the unit 1 from the file "ts.fst"
***ier = fclose(1)10 format(' , 'nomvar=', a10, 'typvar=', a10, 'etiket=', a10, /,

 GDWHR 
 L 
 GHHW 
 L 
 QSDV 
 L 

 QL 
 L 
 QM 
 L 
 QN 
 L 
     *                                   nbits=  , i10,     datyp=  , i10,   /,

 LS 
 L 
 LS 
 L 
 LS 
 L 
     \star , grtyp= , alO, igl= , ilO, ig2= , ilO,

 LJ 
 L 
 LJ 
 L 
     \star , swa= , i10, 'lng= ', i10, 'dltf= ', i10,
     \star the \star then \star in \star in \star

 H[WUD 
 L 
 H[WUD 
 L 
 H[WUD 
 L
     stop
     end
F 

\mathsf{C} , \star\star , and the set of the set of the set of the set of the set of the set of the set of the set of the set of the set of the set of the set of the set of the set of the set of the set of the set of the set of
F
```

```
subroutine statfld(minval, maxval, avgval, fld, ni, nj)
       implicit none
       real minval, maxval, avgval
        real fld(ni,nj)
        integer i,j, ni, nj
       minval = f1d(1,1)maxval = fld(1,1)avgval = 0.0do 100 j=1,nj
           do 100 i=1,ni
               avgval = avgval + fld(i,j)if (fld(i,j).It.minval) thenminval = fld(i,j)endif
               if (fld(i,j).gt.maxval) then
                  maxval = fid(i,j)endif
100 continue
       avgval = avgval / (ni * nj)return
       end
F 

\mathsf{C} , \star\star , and the set of the set of the set of the set of the set of the set of the set of the set of the set of the set of the set of the set of the set of the set of the set of the set of the set of the set of
```
# **Appendix B**

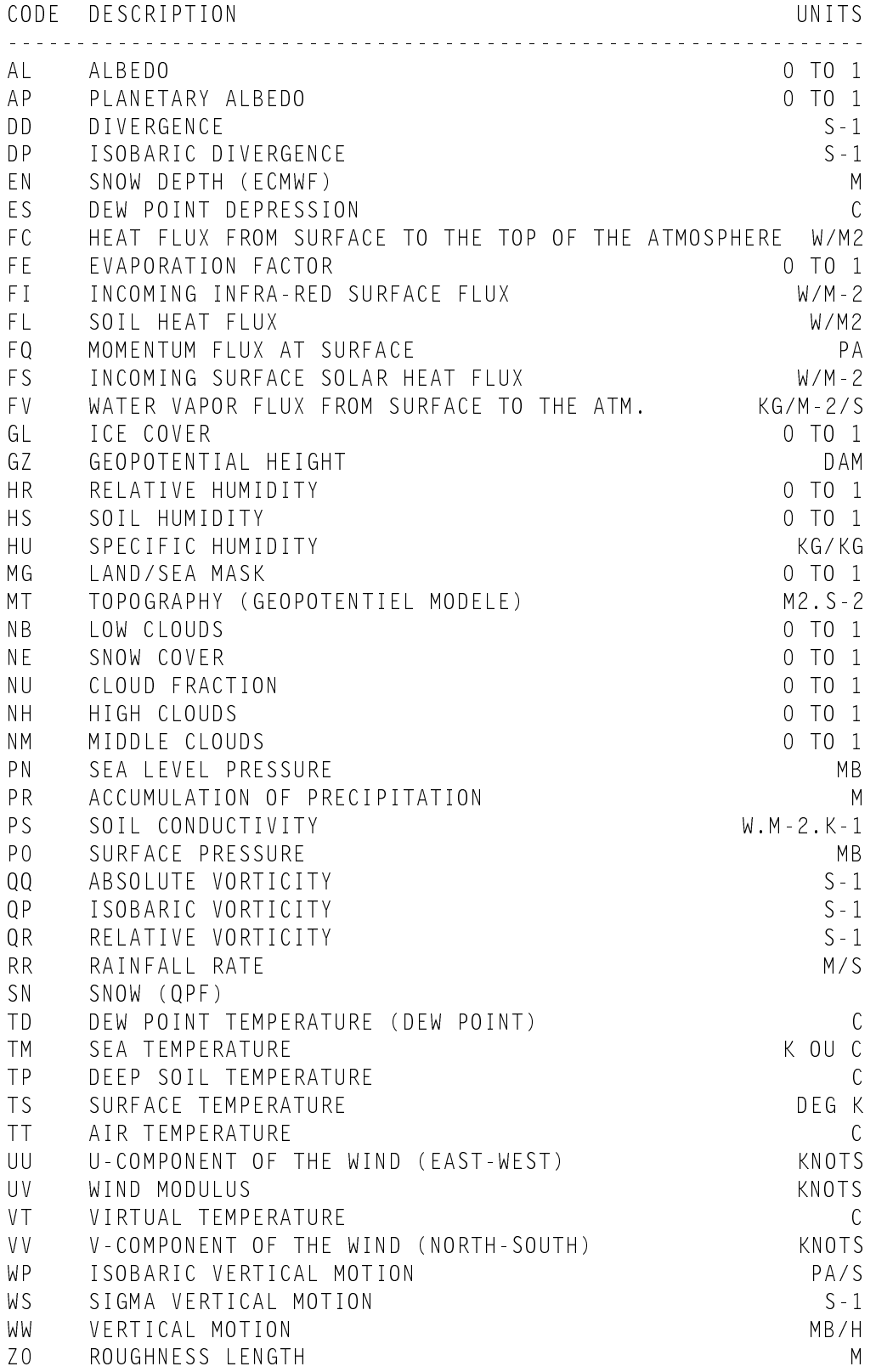

### WARNING: SUBJECT TO CHANGE WITHOUT NOTICE

## **EXCERPT FROM EXISTING CODES FOR THE TYPVAR ATTRIBUTE IN RPN STANDARD FILES**

## CODE DESCRIPTION

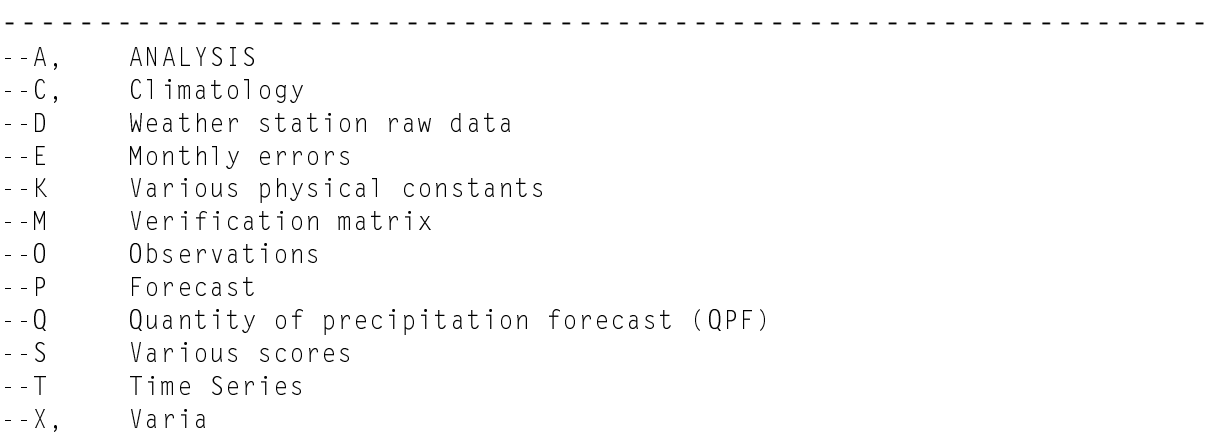

## **Appendix C**

### **Conventions regarding the usage of grid descriptors in RPN standard files**

In RPN standard files, the geographical location of a grid is defined by the parameters "**GRTYP**", "**IG1**", "**IG2**", "**IG3**" and "**IG4**"."**GRTYP**" is defined as CHARACTER\*1, and **IG1** through **IG4** are INTEGERs.

The actual convention supports the following grids:

- Gaussian
- Polar stereographic (North and South)
- Cylindrical Equidistant (alias lat-lon)

One can also define, in a polar stereographic or lat-lon projection, and within certain limits, a cartesian grid with an irregular mesh (like the one used in the Finite Element model).

Here is the description of the grid types currently supported in RPN standard files. The following convention applies:

- NI: horizontal dimension of the grid
- NJ: vertical dimension of the grid
- in FORTRAN subroutine calls, input arguments are written in lower case, output arguments in capitals.

### **'A' grid:**

This is a lat-lon grid covering either an hemisphere or the whole globe. There is no grid point at the pole and at the equator, and the first latitude has an offset of 0.5 grid point. The first longitude is 0° (the Greenwich meridian), and is not repeated at the end of the grid. The latitudinal grid length is 180/NJ for a global grid, 90/NJ otherwise. The longitudinal grid length is 360/NI. For such a grid,

IG1 contains the domain of the grid:

- 0: Global
- 1: Northern Hemisphere
- 2: Southern Hemisphere

IG2 contains the orientation of the grid:

0: South  $\rightarrow$  North (pt  $(1,1)$ ) is at the bottom of the grid)

1: North  $\rightarrow$  South (pt  $(1,1)$ ) is at the top of the grid)

IG3 should be 0.

IG4 should be 0.

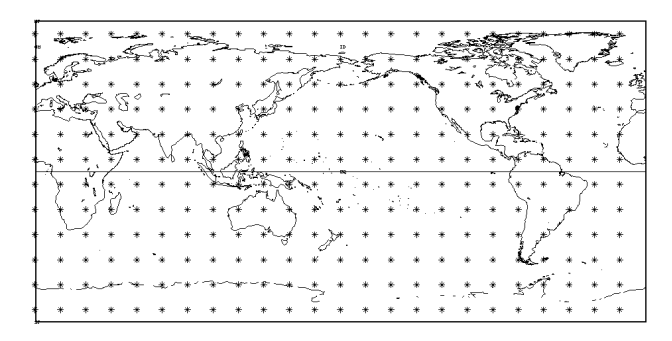

### **'B' grid:**

The 'B' grid is a lat-lon grid covering either an hemisphere or the whole globe. There is a grid point at the pole and at the equator (if the grid is hemispheric or global with NJ odd). The first longitude is  $0^{\circ}$  (the Greenwich meridian), and is repeated at the end of the grid. The latitudinal grid length is 180/(NJ-1) for a global grid, 90/(NJ-1) otherwise. The longitudinal grid length is 360/(NI-1). For such a grid,

IG1 contains the domain of the grid:

- 0: Global
- 1: Northern Hemisphere
- 2: Southern Hemisphere

*Appendix C: Conventions regarding the usage of grid descriptors in RPN standard files*

IG2 contains the orientation of the grid:

0: South  $\rightarrow$  North (pt (1,1) is at the bottom of the grid) 1: North  $\rightarrow$  South (pt  $(1,1)$ ) is at the top of the grid) IG3 should be 0.

IG4 should be 0.

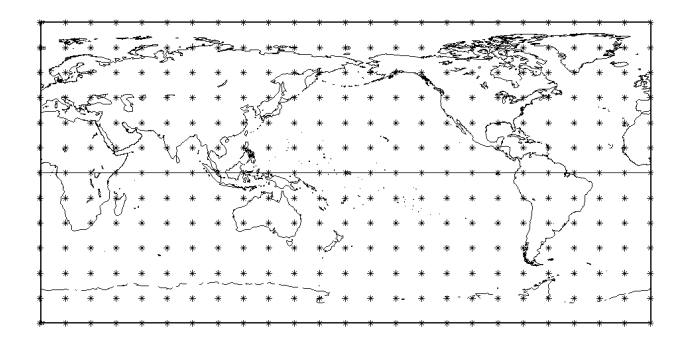

### **'G' grid:**

The 'G' grid is a gaussian grid covering either an hemisphere or the whole globe. This grid is used in the spectral model; it is very much alike the 'A' grid, except that the latitudes are not equidistant. There is no grid point at the pole and at the equator. The first longitude is 0° (the Greenwich meridian), and is not repeated at the end of the grid. The longitudinal grid length is 360/NI. For such a grid,

IG1 contains the domain of the grid:

0: Global

1: Northern Hemisphere

2: Southern Hemisphere

IG2 contains the orientation of the grid:

0: South  $\rightarrow$  North (pt  $(1,1)$ ) is at the bottom of the grid)

1: North  $\rightarrow$  South (pt  $(1,1)$ ) is at the top of the grid)

IG3 should be 0.

IG4 should be 0.

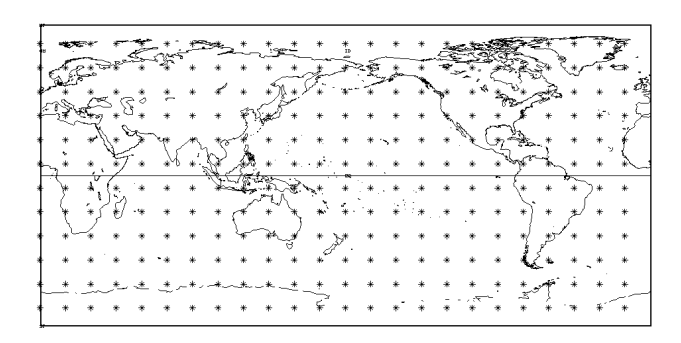

**'L' grid:**

The 'L' grid is a cylindrical equidistant grid (alias lat-lon). This grid is defined by the following parameters: **XLAT0**: latitude of the southwest corner of the grid.

**XLON0**: longitude of the southwest corner of the grid.

**DLAT**: latitudinal grid length in degrees.

**DLON**: longitudinal grid length in degrees.

These parameters cannot be encoded directly into IG1, IG2, IG3 and IG4. To set the values of IG1, IG2, IG3 and IG4 from XLAT0, XLON0, DLAT and DLON, the conversion routine CXGAIG must be called. The calling sequence is:

CALL CXGAIG(grtyp, IG1, IG2, IG3, IG4, xlat0, xlon0, dlat, dlon)

Conversly, to get the values of XLAT0, XLON0, DLAT and DLON from IG1, IG2, IG3 and IG4, the conversion routine CIGAXG must be called. The calling sequence is:

CALL CIGAXG(grtyp, XLAT0, XLON0, DLAT, DLON, ig1, ig2, ig3, ig4)

The conversion from real to integer values may cause some loss of precision.

Precision of descriptors: XLAT0, XLON0: 0.01° DLAT, DLON: 0.001° if DLAT, DLON < 1°, 0.01 ° if DLAT, DLON  $>= 1$  and  $<= 20^\circ$ 1.0 ° if DLAT, DLON > 20 and  $\leq$  55°

### **'N' and 'S' grid:**

These grids are polar stereographic; the 'N' grid is defined in the northern hemisphere, the 'S' grid in the southern hemisphere.

These grids are defined by the parameters PI, PJ, D60 and DGRW.

**PI**: Horizontal position of the pole, in grid points, from bottom left corner (1,1).

**PJ**: Vertical position of the pole, in grid points, from bottom left corner (1,1).

**D60**: grid length, in meters, at 60 $^{\circ}$  of latitude.

**DGRW**: angle (between 0 and 360, +ve counterclockwise) between the Greenwich meridian and the horizontal axis of the grid.

As for the 'L' grid, one must use the routines CXGAIG and CIGAXG to do the conversion between PI, PJ, D60, DGRW and IG1, IG2, IG3 and IG4.

To set the values of IG1, IG2, IG3 and IG4 from PI, PJ, D60 and DGRW, the routine CXGAIG must be called. The calling sequence is:

CALL CXGAIG(grtyp, IG1, IG2, IG3, IG4, pi, pj, d60, dgrw)

Conversly, to get the values of PI, PJ, D60 and DGRW, from IG1, IG2, IG3 and IG4, the routine CIGAXG must be called. The calling sequence is:

CALL CIGAXG(grtyp, PI, PJ, D60, DGRW, ig1, ig2, ig3, ig4)

Precision of the descriptors: **D60**: 100 meters **DGRW**: 0.01° **PI, PJ**: 0.01 of a grid point if PI and PJ are +ve and < 200. Otherwise, the lat-lon coordinates of the southwestern corner of the grid are kept with an error of about 0.01°.

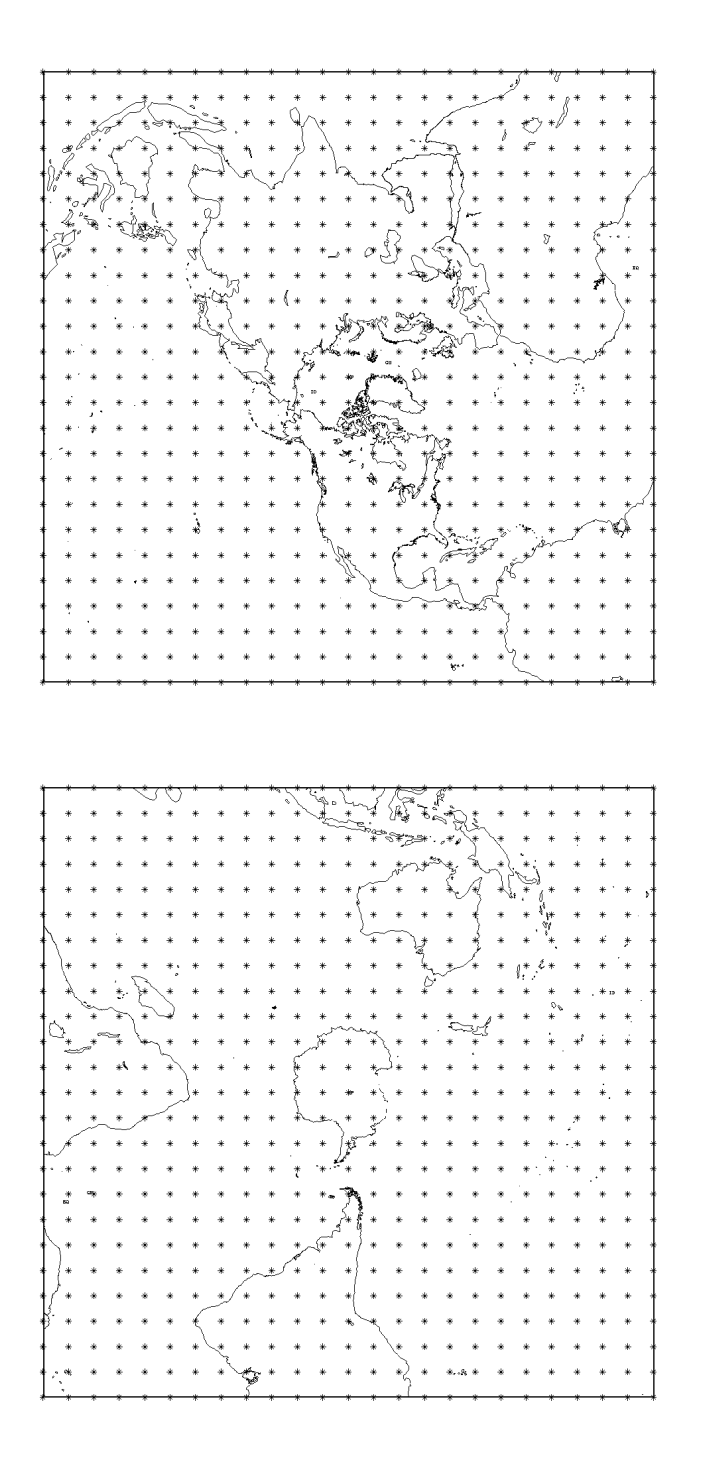

### **'X' grid:**

In the 'X' grid, the contents of the grid are not related to any geographical location on the earth. The parameters IG1 through IG4 should be set to 0. A typical application would be a theoretical experiment, like the evolution of a bubble in a cylinder.

### **'Y' grid:**

The 'Y' grid represents a data set without a regular structure. A typical application is a record containing values for a stream of lat-lon points. For such a data set, one must use 2 special "positional" standard file records to define the location of each point: one record holding the horizontal positions of the points, and the other the vertical positions.

The parameter "NOMVAR" of the positional records has to be set to " $>$ " (an horizontal arrow) and to " $\wedge$ "(a vertical arrow) for the records containing respectively the vertical and horizontal position of each point.

The "^^" and ">>" records can only be defined on 'L', 'N' and 'S' grids. The position of the points should be stored in grid point units. A common practice used to store absolute lat-lon coordinates is to define a lat-lon grid where the soutwest corner is positioned at ( $0^{\circ}$  lat,  $0^{\circ}$  lon) and where the grid length is  $1^{\circ}$  in both directions. On such a grid, one can read and write lat-lon values without having to do conversions from grid space to geographical space.

The connection between one record and the associated positional records is done by "linking" the IG1, IG2 and IG3 descriptors of the data record to the IP1, IP2 and IP3 descriptors of the positional records. Consider the following example. We have here 2 positional records and 3 data records.

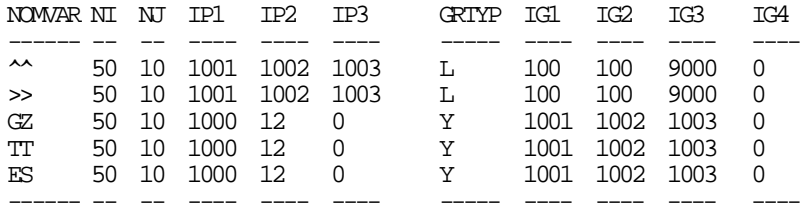

The following figure shows the link between data records and positional records.

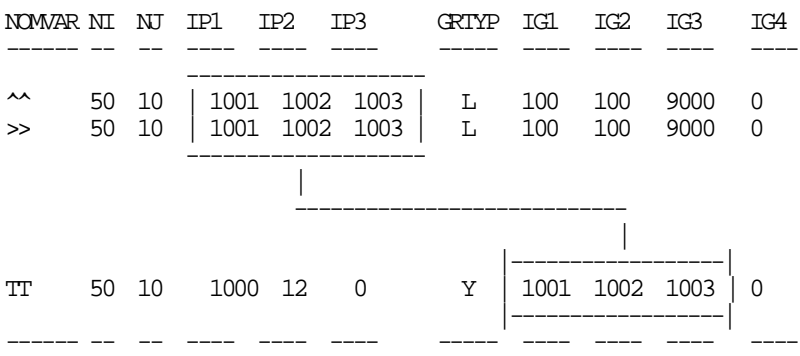

Here is a recipe to read positional records after having read a data record.

1- Do an FSTPRM of the record that has been read.

2- Get the IG1, IG2, IG3 values of that record.

3- Set IP1POS=IG1, IP2POS=IG2, IP3POS=IG3, and locate the corresponding "^^" and ">>" records with the help of an FSTINF call.

```
 ikeyver = FSTINF(iun, NIVER, NJVER, NKVER,
                     -1, -1, ip1pos, ip2pos, ip3pos, ' ','^^')
   ikeyhor = FSTINF(iun, NIHOR, NJHOR, NKHOR,
                      -1, -1, ip1pos, ip2pos, ip3pos, ' ','>>')
4- Read the positional records.
```
### **'Z' grid:**

This grid is a cartesian grid with a non-constant mesh. As for the 'Y' grid, the deformation of the mesh is described with the help of the positional records " $^{\wedge^{\wedge}}$ " and ">>". However, the positional records are 1-dimensional in each direction for this type of grid. The record containing the deformation of the grid should contain NI points on the Xaxis, and NJ points on the Y-axis. As for the 'Y' grid, the GRTYP parameter of the positional records has to be 'L', 'N' or 'S', and values have to be stored in grid point units.

*Appendix C: Conventions regarding the usage of grid descriptors in RPN standard files*

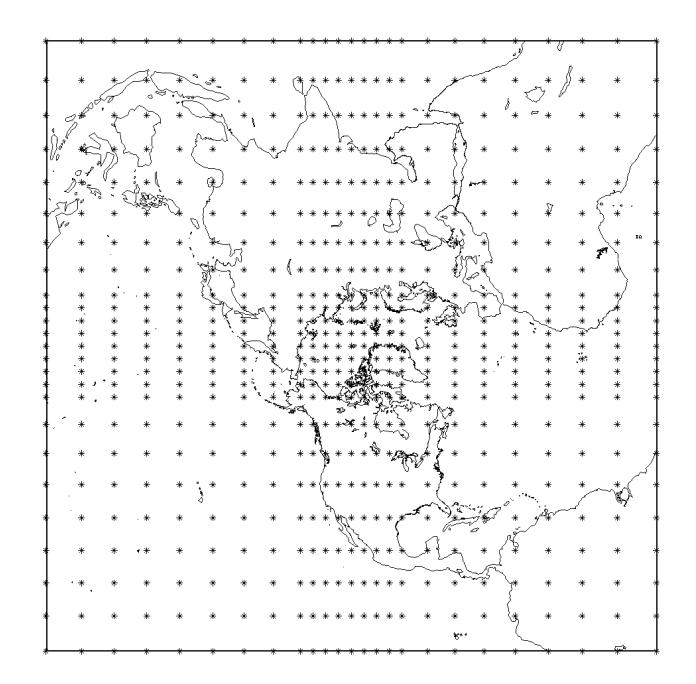

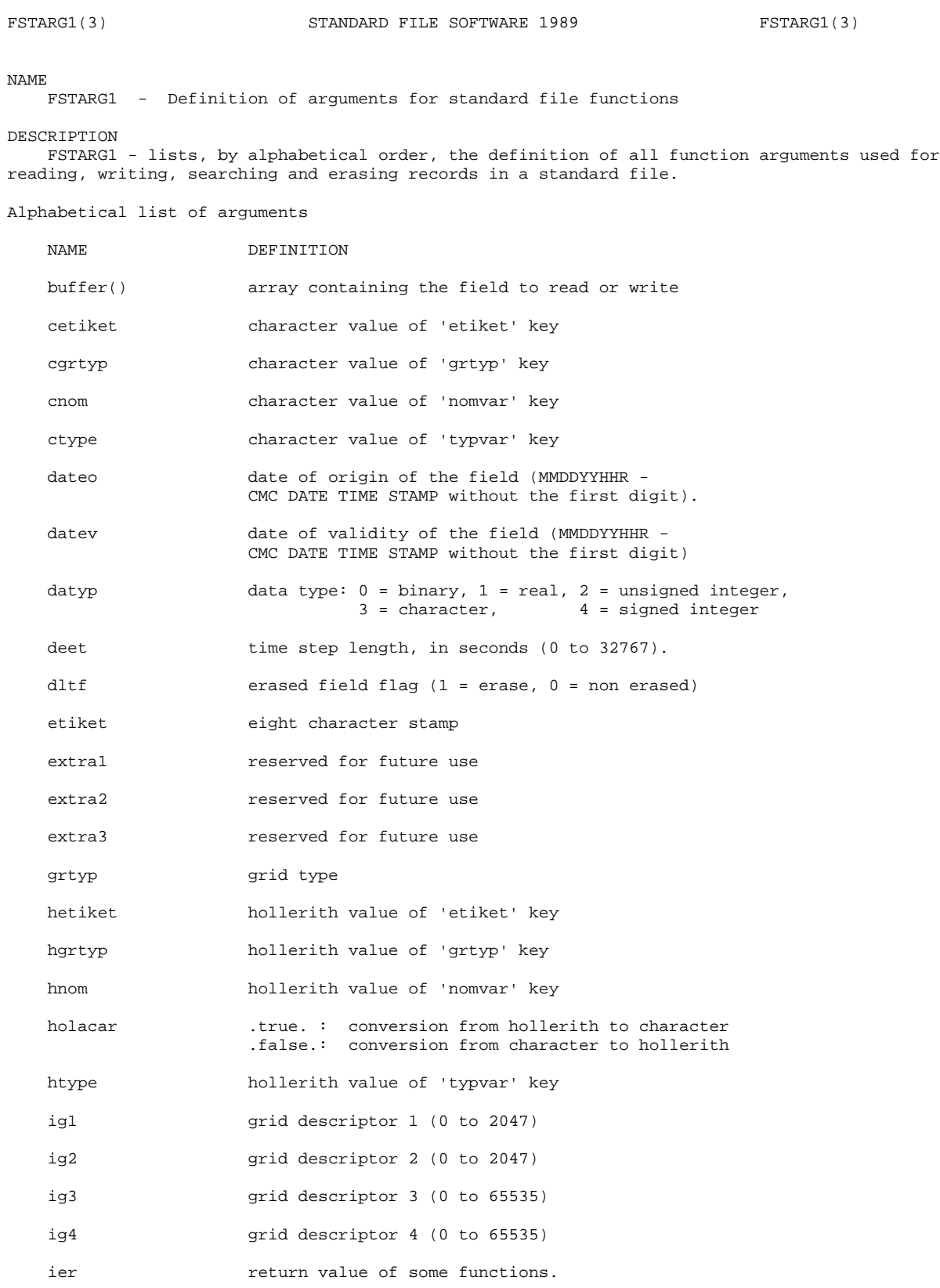

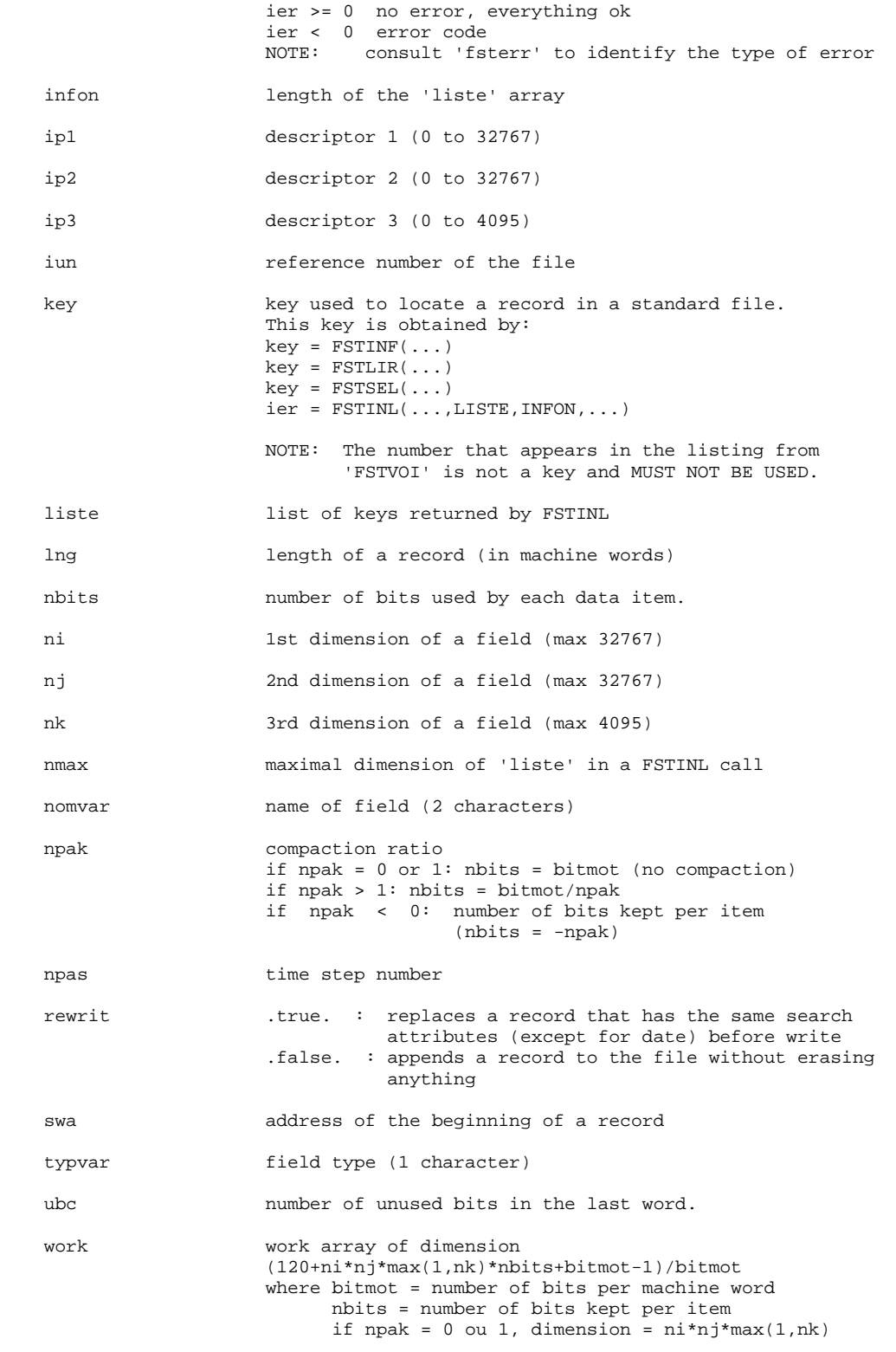

FORTRAN

Nature of arguments

INTEGER DATEO, DATEV, DATYP, DEET, DLTF, EXTRA1, EXTRA2, EXTRA3, IG1, IG2, IG3, IG4, INFON, IP1, IP2, IP3, IUN, KEY, LNG, NBITS, NI, NJ, NK, NMAX, NPAK, NPAS, SWA, UBC, LISTE(), HETIKET(2), HNOM, HTYPE, HGRTYP CHARACTER \*8 ETIKET, CETIKET CHARACTER \*2 NOMVAR, CNOM CHARACTER \*1 GRTYP, CGRTYP, CTYPE, TYPVAR LOGICAL HOLACAR, REWRIT  $\mathtt{C}$ int dateo, datev, datyp, deet, dltf, extral, extra2, extra3, ig1, ig2, ig3, ig4, infon, ip1, ip2, ip3, iun, key, lng, nbits, ni, nj, nk, nmax, npak, npas, swa, ubc, liste[], hetiket[2], hnom, htype, hgrtyp char etiket[9], cetiket[9], nomvar[3], cnom[3], grtyp[2], cgrtyp[2], ctype[2], typvar[2] int holacar, rewrit **NOTE** See also fsterr(3), fstd89(3)

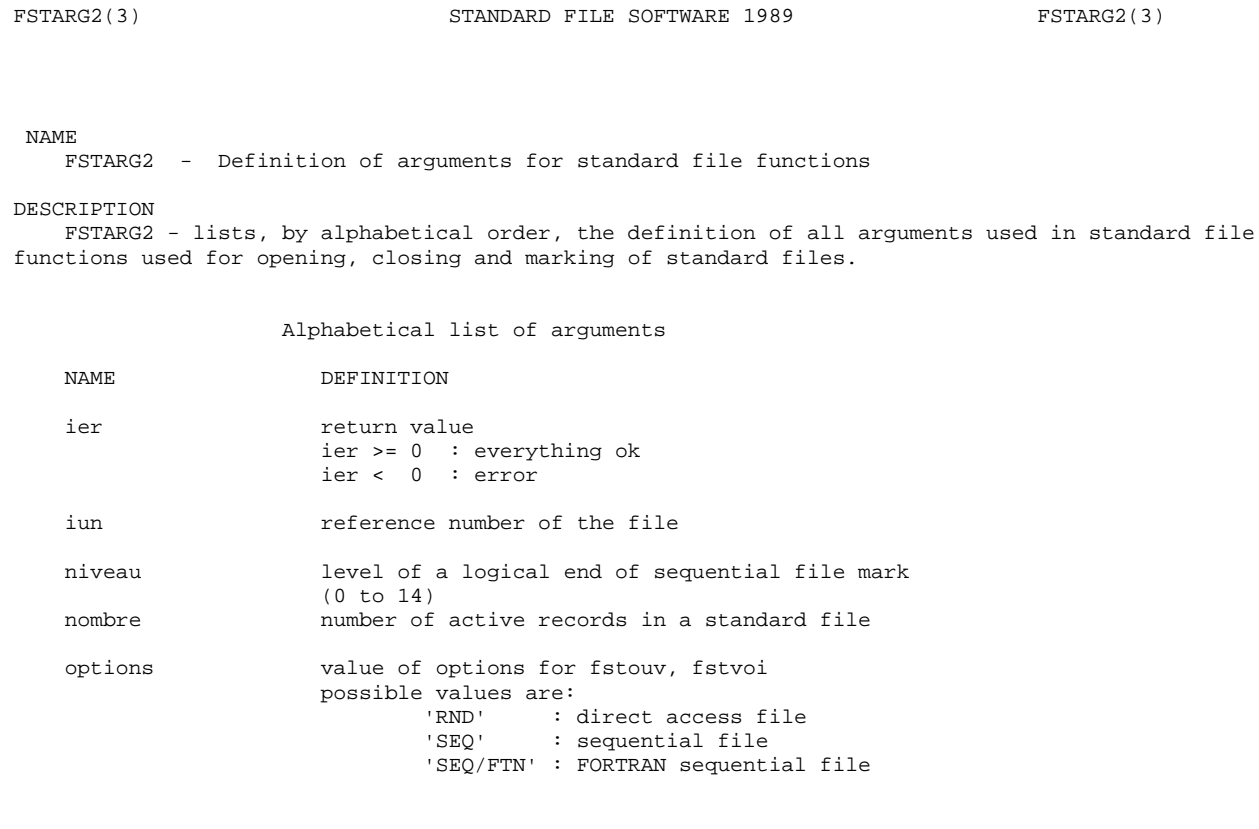

Nature of arguments

#### FORTRAN

 INTEGER IUN, NIVEAU, NOMBRE, IER CHARACTER\*(8) OPTIONS

 $\,$  C  $\,$ 

 int iun, niveau, nombre, ier char options[9]

#### NOTE

See also fsterr(3), fstd89(3)

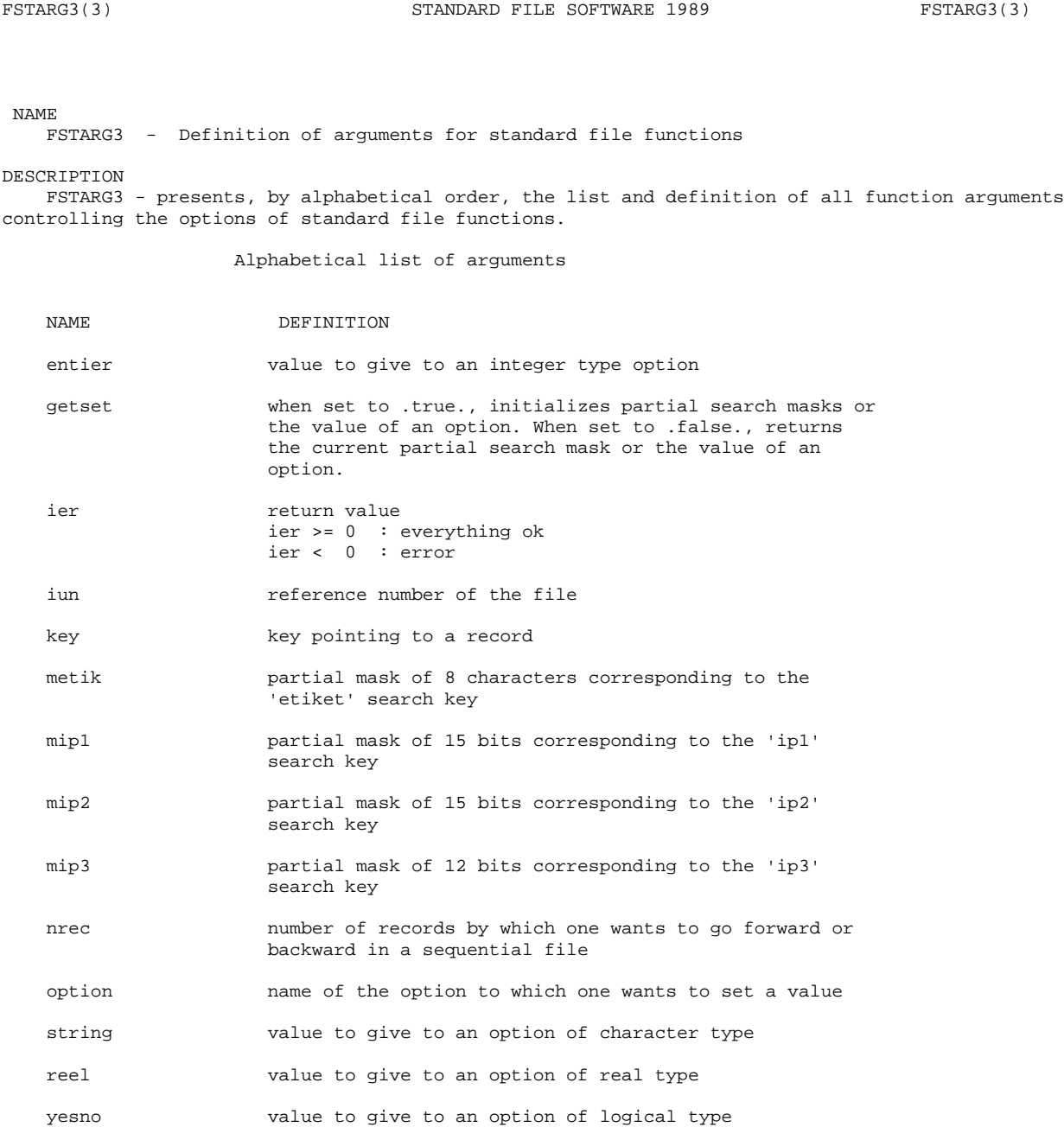

Nature of arguments

### FORTRAN

 INTEGER ENTIER, NREC, IUN, IER, MIP1, MIP2, MIP3, KEY CHARACTER \*6 OPTION, STRING CHARACTER \*8 METIK REAL REEL LOGICAL YESNO, GETSET

 $\mathtt{C}$ 

```
int entier, nrec, iun, ier, mip1, mip2, mip3, key<br>char option[7], metik[9], string[7]
int yesno, getset
float reel
```
 $\texttt{NOTE}$ 

```
See also fsterr(3), fstd89(3)
```

```
FSTECR(3) STANDARD FILE SOFTWARE 1989 FSTECR(3)
NAME
    FSTECR - Writes a record in a standard file.
USAGE
    ier = FSTECR(buffer, WORK, npak, iun, dateo, deet, npas, ni, nj,
                  nk, ip1, ip2, ip3, typvar, nomvar, etiket, grtyp,
                  ig1, ig2, ig3, ig4, datyp, rewrit)
    ier = c_fstecr(buffer, work, napk,iun, dateo, deet, naps, ni, nj,
                    nk, ip1, ip2, ip3, typvar, nomvar, etiket, grtyp,
                    ig1, ig2, ig3, ig4, datyp, rewrit)
    For the description of arguments, consult the man page about 'fstarg1'
    An argument in CAPITALS is an OUTPUT argument, an argument in lower case is an input argument.
In C, one has to make sure that an address is provided for the output arguments.
DESCRIPTION
     FSTECR - writes on a standard file a field of type: real, integer, character or binary. If
'rewrit' has the value .true., the first record in the file having the same values of IP1,IP2,
IP3, NOMVAR, TYPVAR and ETIKET as the field being written will be erased.
    The field type is given by DATYP:
                       0 = binary
                      1 = real 2 = unsigned integer
                       3 = character
                       4 = signed integer
AUTHOR
    Michel Valin - RPN - April 1989
NOTE
    See also fstarg1(3), fstd89(3), fsterr(3)
```
FSTEFF(3) STANDARD FILE SOFTWARE 1989 FSTEFF(3) NAME FSTEFF - Erases a record in a direct access standard file. USAGE ier = FSTEFF(key) ier = c\_fsteff(key) For the description of arguments, consult the man page about 'fstarg2' DESCRIPTION FSTEFF - erases a record in a random access standard file. 'key' is set by a previous call to FSTINF, FSTINL, FSTLIR, FSTSUI, FSTLIS. FSTEFF cannot be used in a sequential standard file. AUTHOR Michel Valin - RPN - May 1989 NOTE See also  $f\n *stinf(3)*, *fstinf(3)*, *fstdir(3)*, *fstus(3)*, *fstdis(3)*, *fstarg1(3)*, *fstid89(3)*,$ fsterr(3)

FSTEOF(3) STANDARD FILE SOFTWARE 1989 FSTEOF(3)

### NAME

FSTEOF - returns the level of a logical end of file mark

### USAGE

```
 ieof = FSTEOF(iun)
 ieof = c_fsteof(iun)
```
For the description of arguments, consult the man page about 'fstarg2'

#### DESCRIPTION

 FSTEOF - returns the level of a logical end of file mark reached in a sequential standard file. The mark is written by the 'fstweo' function and has a value ranging from 1 to 14.

#### AUTHOR

Michel Valin - RPN - July 1989

#### NOTE

See also fstweo(3), fstarg2(3), fsterr(3), fstd89(3)

FSTERR(3) STANDARD FILE SOFTWARE 1989 FSTERR(3)

NAME

FSTERR - List of error codes returned by standard file functions

#### DESCRIPTION

 FSTERR - presents the list of error codes returned by the 1989 release of standard file software accompanied by a brief description of these codes

### Error codes

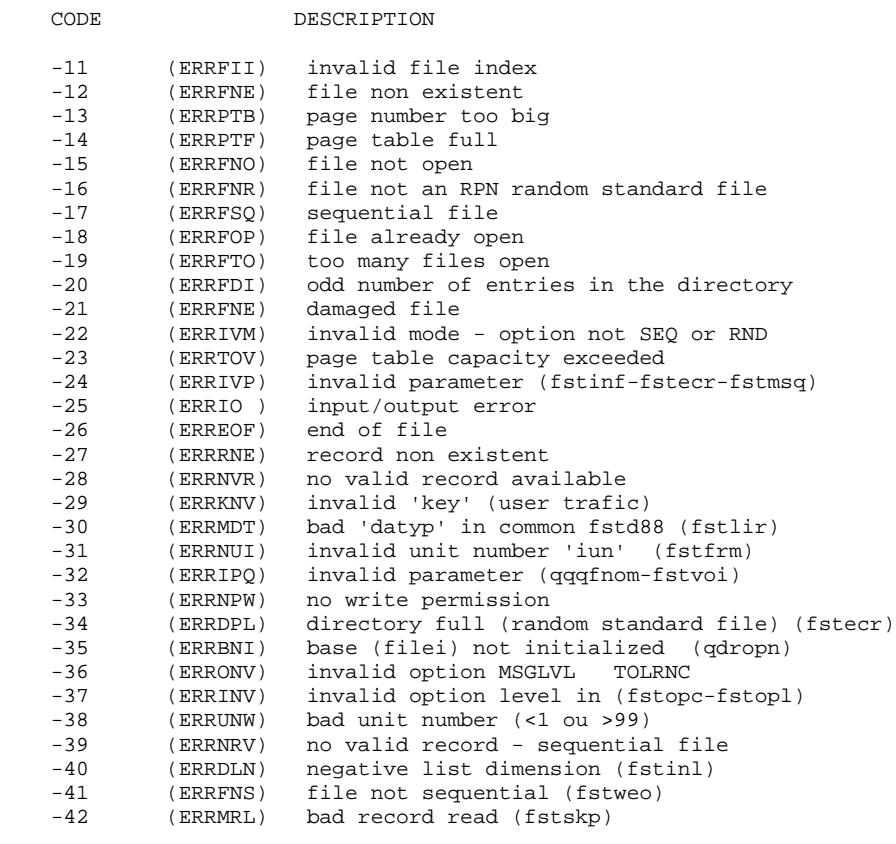

NOTE

See also fstd89(3)

FSTFRM(3) STANDARD FILE SOFTWARE 1989 FSTFRM(3) NAME FSTFRM - closes a standard file. USAGE ier = FSTFRM(iun) ier = c\_fstfrm(iun) For the description of arguments, consult the man page about 'fstarg2' DESCRIPTION FSTFRM - closes a standard file AUTHOR P. Sarrazin - RPN - March 1989

### NOTE

See also fstd89(3), fsterr(3), fstarg2(3)

FSTINF(3) STANDARD FILE SOFTWARE 1989 FSTINF(3) NAME FSTINF - Finds a record in a standard file. USAGE key = FSTINF(iun, NI, NJ, NK, datev, etiket, ip1, ip2, ip3, typvar, nomvar) key = c\_fstinf(iun, &ni, &nj, &nk, datev, etiket, ip1, ip2, ip3, typvar, nomvar) For the description of arguments, consult the man page about 'fstarg1' An argument in CAPITALS is an OUTPUT argument, an argument in lower case is an input argument. In C, one has to make sure that an address is provided for the output arguments.

#### DESCRIPTION

 FSTINF - looks for the first record meeting search criteria specified by the arguments. An attribute to ignore is indicated by a value of -1 for the integer type arguments 'datev', 'ip1', 'ip2' and 'ip3'. For the character type arguments 'etiket', 'nomvar' and 'typvar', a single blank (' ') should be used.

### **AUTHOR**

Michel Valin - RPN - February 1989

#### NOTE

```
See also fstsui(3), fstinl(3), fstsel(3), fstarg1(3), fstd89(3),
fsterr(3)
```
FSTINL(3) STANDARD FILE SOFTWARE 1989 FSTINL(3)

### NAME

FSTINL - Finds all records satisfying selection criteria.

#### USAGE

 ier = FSTINL(iun, NI, NJ, NK, datev, etiket, ip1, ip2, ip3, typvar, nomvar, LISTE, INFON, nmax)

 ier = c\_fstinl(iun, &ni, &nj, &nk, datev, etiket, ip1, ip2, ip3, typvar, nomvar, liste, &infon, nmax)

For the description of arguments, consult the man page about 'fstarg1'

 An argument in CAPITALS is an OUTPUT argument, an argument in lower case is an input argument. In C, one has to make sure that an address is provided for the output arguments.

#### DESCRIPTION

 FSTINL - looks for all the records satisfying the selection criteria specified. The function returns the record keys in the 'liste' table. An attribute to ignore is indicated by a value of -1 for the integer type arguments datev, ip1, ip2 and ip3. For the character type arguments 'etiket', 'nomvar' and 'typvar', a single blank (' ') should be used. If more than 'nmax' records meet selection criteria, only the 'nmax' first are returned and 'infon' takes the value 'nmax'.

 In a sequential file, search starts from the current position. In a random file, search starts from the 1st record.

#### AUTHOR

Michel Valin - RPN - June 1989

#### NOTE

See also fstinf(3), fstsui(3), fstsel(3), fstarg1(3), fstd89(3), fsterr(3)

FSTLIR(3) STANDARD FILE SOFTWARE 1989 FSTLIR(3)

#### NAME

FSTLIR - Looks and reads a record in a standard file.

#### **USAGE**

 key = FSTLIR(BUFFER, iun, NI, NJ, NK, datev, etiket, ip1, ip2, ip3, typvar, nomvar)

 key = c\_fstlir(buffer, iun, &ni, &nj, &nk, datev, etiket, ip1, ip2, ip3, typvar, nomvar)

For the description of arguments, consult the man page about 'fstarg1'

 An argument in CAPITALS is an OUTPUT argument, an argument in lower case is an input argument. In C, one has to make sure that an address is provided for the output arguments.

#### DESCRIPTION

 FSTLIR - Locates and reads the first record satifying the search criteria specified by the arguments 'date', 'etiket', 'ip1', 'ip2', 'ip3', 'typvar' and 'nomvar'. An attribute to ignore is indicated by a value of -1 for the integer type arguments 'datev', 'ip1', 'ip2' and 'ip3'. For the character type arguments 'etiket', 'nomvar' and 'typvar', a single blank (' ') should be used.

#### **AUTHOR**

Michel Valin - RPN - February 1989

#### NOTE

```
See also fstlis(3), fstluk(3), fstsel(3), fstarg1(3), fstd89(3),
fsterr(3)
```
FSTLIS(3) STANDARD FILE SOFTWARE 1989 FSTLIS(3)

NAME

FSTLIS - Reads the next record meeting selection criteria.

#### USAGE

key = FSTLIS(BUFFER, iun, NI, NJ, NK)

key = c\_fstlis(buffer, iun, &ni, &nj, &nk)

For the description of arguments, consult the man page about 'fstarg1'

 An argument in CAPITALS is an OUTPUT argument, an argument in lower case is an input argument. In C, one has to make sure that an address is provided for the output arguments.

### DESCRIPTION

 FSTLIS - locates and reads the next record meeting the selection criteria set by a previous call to FSTLIR, FSTINF and FSTSEL.

#### AUTHOR

Michel Valin - RPN - March 1989

#### NOTE

See also fstlir(3), fstluk(3), fstsel(3), fstarg1(3), fstd89(3), fsterr(3)

FSTLUK(3) STANDARD FILE SOFTWARE 1989 FSTLUK(3)

NAME

FSTLUK - Reads a record in a standard file.

#### USAGE

key = FSTLUK(BUFFER, key, NI, NJ, NK)

key = c\_fstluk(buffer, key, &ni, &nj, &nk)

For the description of arguments, consult the man page about 'fstarg1'

 An argument in CAPITALS is an OUTPUT argument, an argument in lower case is an input argument. In C, one has to make sure that an address is provided for the output arguments.

DESCRIPTION

 FSTLUK - reads a record from which the key ('key') has been obtained through a previous call to FSTINF, FSTSUI, FSTINL, FSTLIR or FSTLIS.

#### AUTHOR

Michel Valin - RPN - March 1989

NOTE

See also fstinf(3), fstsui(3), fstinl(3), fstlir(3), fstlis(3), fstarg1(3), fstd89(3), fsterr(3)

FSTNBR(3) STANDARD FILE SOFTWARE 1989 FSTNBR(3)

### NAME

FSTNBR - Returns the number of active records in a standard file.

#### USAGE

```
 nombre = FSTNBR(iun)
```
nombre = c\_fstnbr(iun)

For the description of arguments, consult the man page about 'fstarg2'

### DESCRIPTION

 FSTNBR - returns the number of active records contained in a random standard file. It is an error to use 'fstnbr' for a sequential file.

#### AUTHOR

Michel Valin - RPN - January 1989

#### NOTE

See also fstarg2(3), fstd89(3), fsterr(3)

```
FSTOUV(3) STANDARD FILE SOFTWARE 1989 FSTOUV(3)
NAME
    FSTOUV - opens a standard file.
USAGE
    nombre = FSTOUV(iun, options)
    nombre = c_fstouv(iun, options)
    For the description of arguments, consult the man page about 'fstarg2'
DESCRIPTION
    FSTOUV - opens a standard file and returns the number of active records in the directory.
AUTHOR
    Michel Valin - RPN - January 1989
NOTE
    See also fstarg2(3), fstd89(3), fsterr(3)
```
FSTPRM(3) STANDARD FILE SOFTWARE 1989 FSTPRM(3)

#### NAME

FSTPRM - Returns all the information associated to a standard file record.

USAGE

 ier = FSTPRM(key, DATEO, DEET, NPAS, NI, NJ, NK, NBITS, DATYP, IP1, IP2, IP3, TYPVAR, NOMVAR, ETIKET, GRTYP, IG1, IG2, IG3, IG4, SWA, LNG, DLTF, UBC, EXTRA1, EXTRA2, EXTRA3)

 ier = c\_fstprm(key, &dateo, &deet, &npas, &ni, &nj, &nk, &nbits, &datyp, &ip1, &ip2, &ip3, typvar, nomvar, etiket, grtyp, &ig1, &ig2, &ig3, &ig4, &swa, &lng, &dltf, &ubc, &extra1, &extra2, &extra3)

For the description of arguments, consult the man page about 'fstarg1'

 An argument in CAPITALS is an OUTPUT argument, an argument in lower case is an input argument. In C, one has to make sure that an address is provided for the output arguments.

DESCRIPTION

FSTPRM - returns all the information associated to the record which is pointed to by 'key'

### AUTHOR

Michel Valin - RPN - July 1989

NOTE

See also fstarg1(3), fstd89(3), fsterr(3)

FSTRWD(3) STANDARD FILE SOFTWARE 1989 FSTRWD(3)

#### NAME

FSTRWD - Rewinds a sequential standard file.

### USAGE

```
 ier = FSTRWD(iun)
```
ier = c\_fstrwd(iun)

For the description of arguments, consult the man page about 'fstarg2'.

### DESCRIPTION

 FSTRWD - rewinds a standard file of type 'SEQ' or 'SEQ/FTN'. This function has no effect on a random (RND) standard file.

#### AUTHOR

Michel Valin - RPN - January 1989

#### NOTE

See also fstarg3(3), fsterr(3), fstd89(3), fstpos(3), fstskp(3)

FSTSUI(3) STANDARD FILE SOFTWARE 1989 FSTSUI(3)

### NAME

FSTSUI - Locates in a standard file, the next record matching selection criteria.

### USAGE

```
 key = FSTSUI(iun, NI, NJ, NK)
```
key = c\_fstsui(iun, &ni, &nj, &nk)

For the description of arguments, consult the man page about 'fstarg1'

 An argument in CAPITALS is an OUTPUT argument, an argument in lower case is an input argument. In C, one has to make sure that an address is provided for the output arguments.

### DESCRIPTION FSTSUI - finds the next record satisfying search criteria used in a previous call to FSTINF,

FSTLIR or FSTSEL.

#### AUTHOR

Michel Valin - RPN - February 1989

#### NOTE

See also fstinf(3), fstinl(3), fstlir(3), fstsel(3), fstarg1(3),fstd89(3), fsterr(3)

FSTVOI(3) STANDARD FILE SOFTWARE 1989 FSTVOI(3)

### NAME

FSTVOI - prints the record description tags of a standard file.

### USAGE

ier = FSTVOI(iun, options)

ier = c\_fstvoi(iun, options)

For the description of arguments, consult the man page about 'fstarg2'

#### DESCRIPTION

 FSTVOI - prints the record description tags of a standard file. In a sequential file, 'fstvoi' prints the record description tags of the file from the current position up to the next end of file marker.

AUTHOR

Michel Valin - RPN - February 1989

#### NOTE

See also fstarg2(3), fsterr(3), fstd89(3)